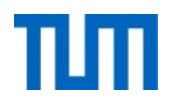

# **Einsatz und Realisierung von Datenbanksystemen**

ERDB Übungsleitung

Maximilian {Bandle, Schüle}, Josef Schmeißer

i3erdb@in.tum.de

Folien erstellt von Maximilian Bandle & Alexander Beischl

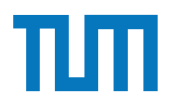

### **Organisatorisches Disclaimer**

Die Folien werden von der Übungsleitung allen Tutoren zur Verfügung gestellt.

Sollte es Unstimmigkeiten zu den Vorlesungsfolien von Prof. Kemper geben, so sind die Folien aus der Vorlesung ausschlaggebend.

Falls Ihr einen Fehler oder eine Unstimmigkeit findet, schreibt an [i3erdb@in.tum.de](mailto:i3erdb@in.tum.de?subject=%5Berdb%5D) mit Angabe der Foliennummer.

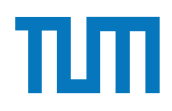

# **Verteilte Datenbanken**

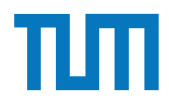

### **Motivation**

- Globale Gesamtinformation auf Stationen (Sites) verteilt
- Daten werden von verteilten Datenbankverwaltungssystemen (VDBMS) verwaltet
- Stationen dürfen lokale Daten bearbeiten
- Kommunikationsverbindung (LAN, WAN, Telefonverbindungen)

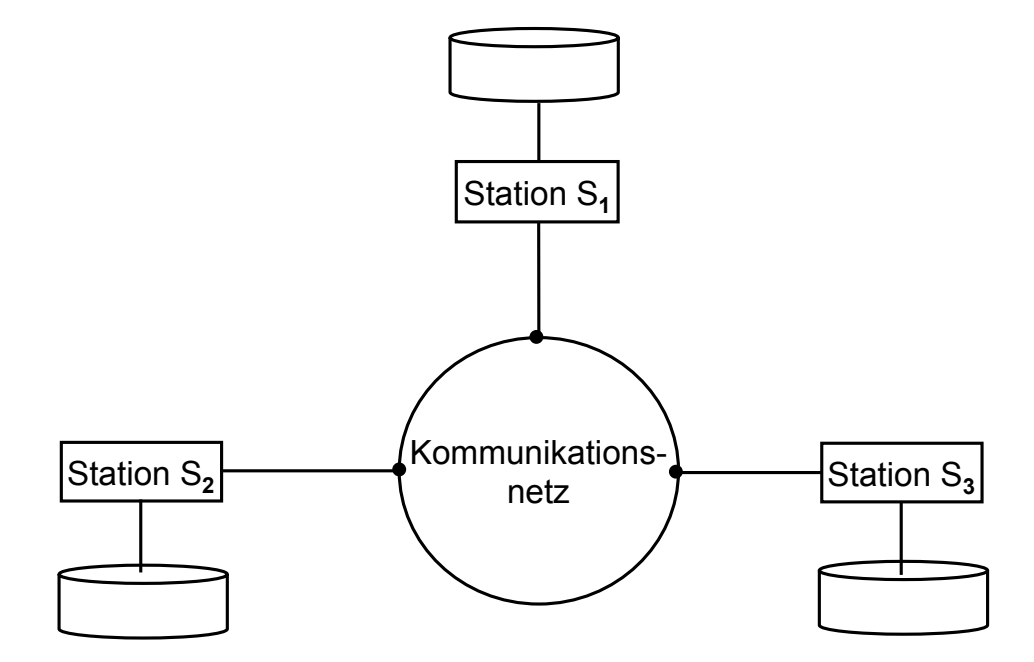

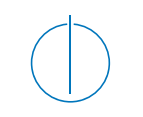

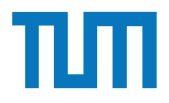

### Kommunikationsnetz Client C<sub>1</sub>  $\begin{array}{ccc}\n\text{Client } C_2 & \begin{array}{ccc}\n\text{Server}\n\end{array}\n\end{array}$ **Verteilte Datenbanksysteme** • Degradiertes verteiltes Datenbanksystem • Nur Server darf Daten abspeichern | Daten anfordern Daten **Client-/Server-Architektur**

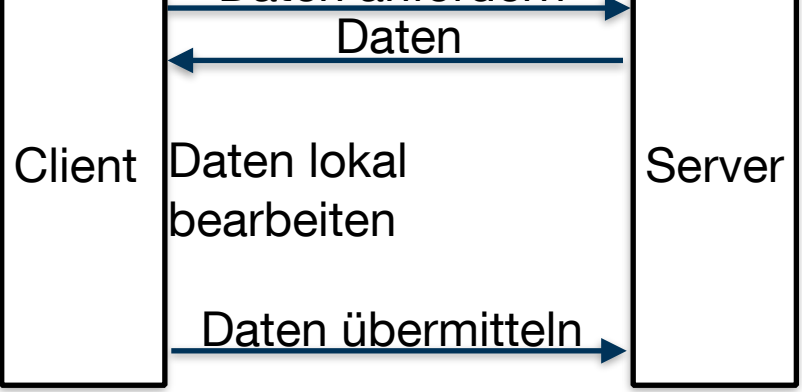

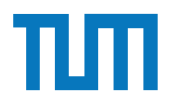

### **Verteilte Datenbanksysteme Fragmentierung**

Horizontale Fragmentierung:

• Relation wird in disjunkte Tupelmengen geteilt

Vertikale Fragmentierung:

- Relation wird nach Attributen geteilt (durch Projektionen)
- Kombinierte Fragmentierung möglich

#### **Aufgabe 1** Namen 'Horatio' ist.

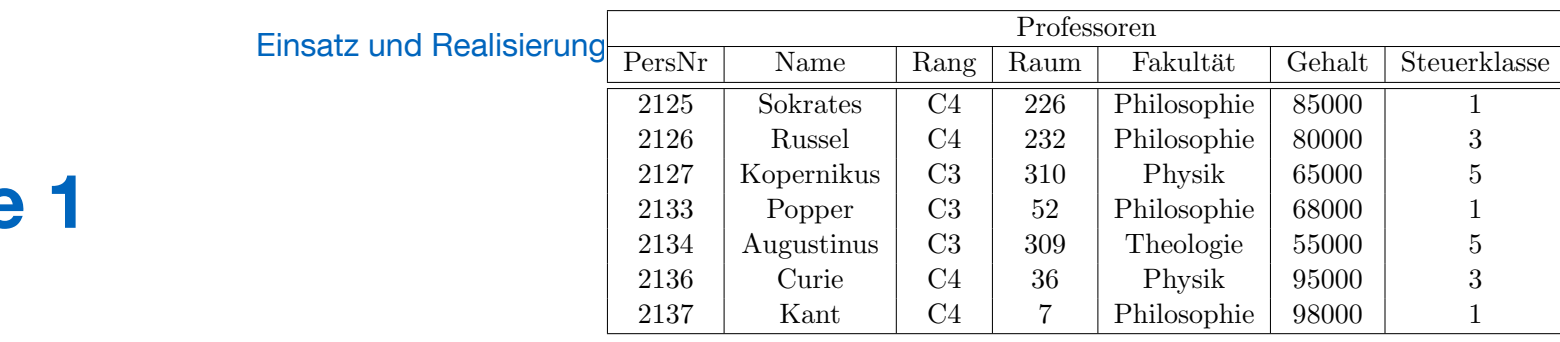

Gehen Sie von folgender kombinierter Fragmentierung der in Abbildung 1 dargestellten Relation *Professoren* aus:

1. Zuerst erfolgt eine vertikale Fragmentierung in Ubersetzen Sie auf dieser Fragmentierung die folgende SQL-Anfrage in die ka-  $\frac{1}{\sqrt{2}}$ 

 ${\rm ProfVerw} := \Pi_{\rm PersNr, Name, Gehalt, Steuerklasse}({\rm Professoren})$ 

 $Profs$  :  $\Pi_{Personr, Name, Range, Raum, Fakultät}(Professoresoren)$  $\frac{1}{2}$  Philosophie 6800 1 r, Name, Rang, Raum

2. Das Fragment Profs wird weiter horizontal fragmentiert in  $\frac{1}{2}$ 

 $\text{TheolProfs}$  :=  $\sigma$   $_{\text{Fakultät}}$  = 'Theologie'(Profs)  $\text{PhysikProfs}$   $:=$   $\sigma$   $\text{Fakultät}$  = ' $\text{Physik}$ ' $(\text{Profs})$  $\text{PhiloProfs}$  :=  $\sigma$  Fakultät = 'Philosophie' (Profs)  $\mathcal{L}$   $\rightarrow$   $\mathcal{L}$  $\frac{1}{\sqrt{2}}$  is also nicht notwendig is  $\frac{1}{\sqrt{2}}$ 

Ubersetzen Sie aufbauend auf dieser Fragmentierung die folgende SQL-Anfrage in die ka- ¨ *R*<sup>1</sup> \ *···* \ *R<sup>n</sup>* ◆ *,* nonische Form.

```
select Name , Gehalt Rang
from Professoren
where Gehalt > 80000;
```
Namen 'Horatio' ist.

Optimieren Sie diesen kanonischen Auswertungsplan durch Anwendung algebraischer Trans $formations$ 

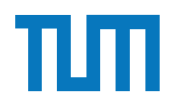

#### Verteilte Datenbanksysteme Hausaufgabe 1 Relation *Professoren* aus: **Fragmentierung**

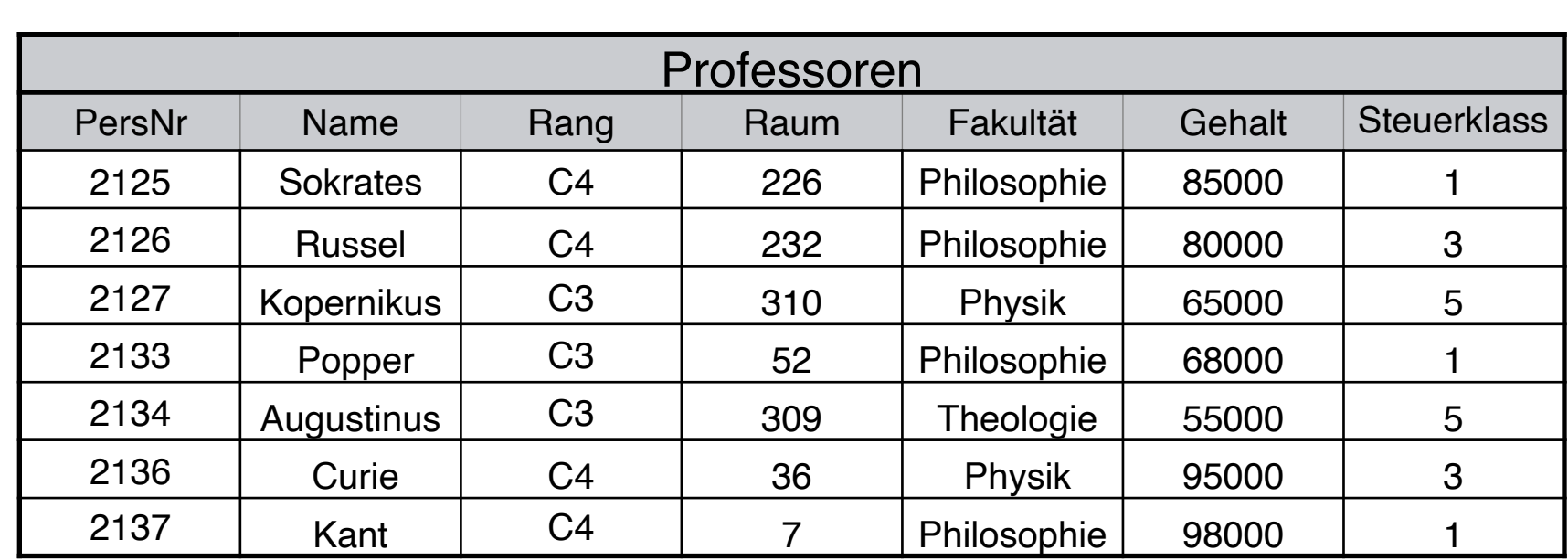

1. Zuerst erfolgt eine vertikale Fragmentierung in

 $ProfVerw := \Pi_{PersNr, Name, Gehalt, Steuerklasse}(Professoresoren)$  ${\rm Profs} \quad := \quad \Pi_{\rm PersNr, \ Name, \ Range, \ Raum, \ Fakultät}({\rm Professoren})$ 

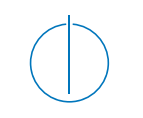

Einsatz und Realisierung von Datenbanksystemen

#### $2126$  Rotombonden category  $\sqrt{2}$ **Verteilte Datenbanksysteme**  $\bigwedge \mathbb{R}^{N^{\textrm{Q}},\mathbb{R}^{\textrm{Q}}}}$  $\frac{1}{2}$ **Verteilte Datenbanksysteme**<br>Fragmentierung Vertikal Auft<sup>eilung</sup> Resterntierung

### $22 \times 20$

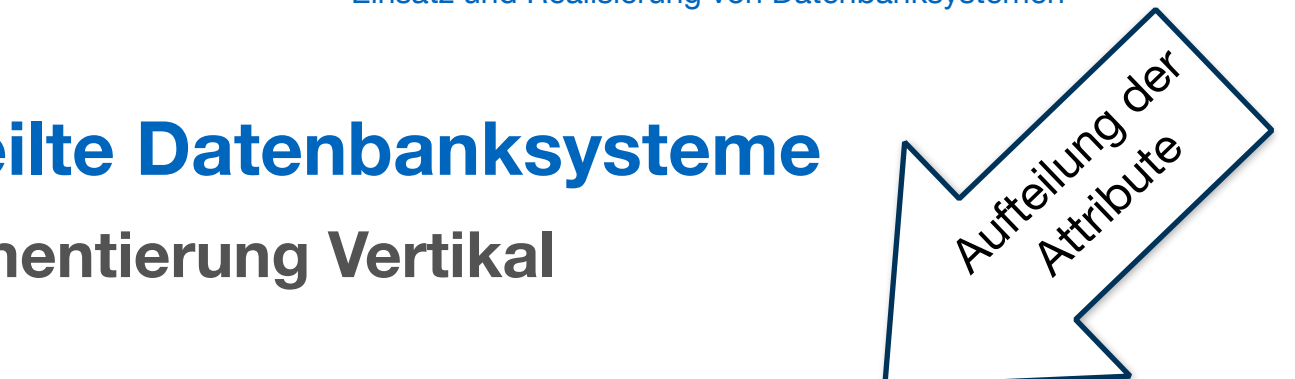

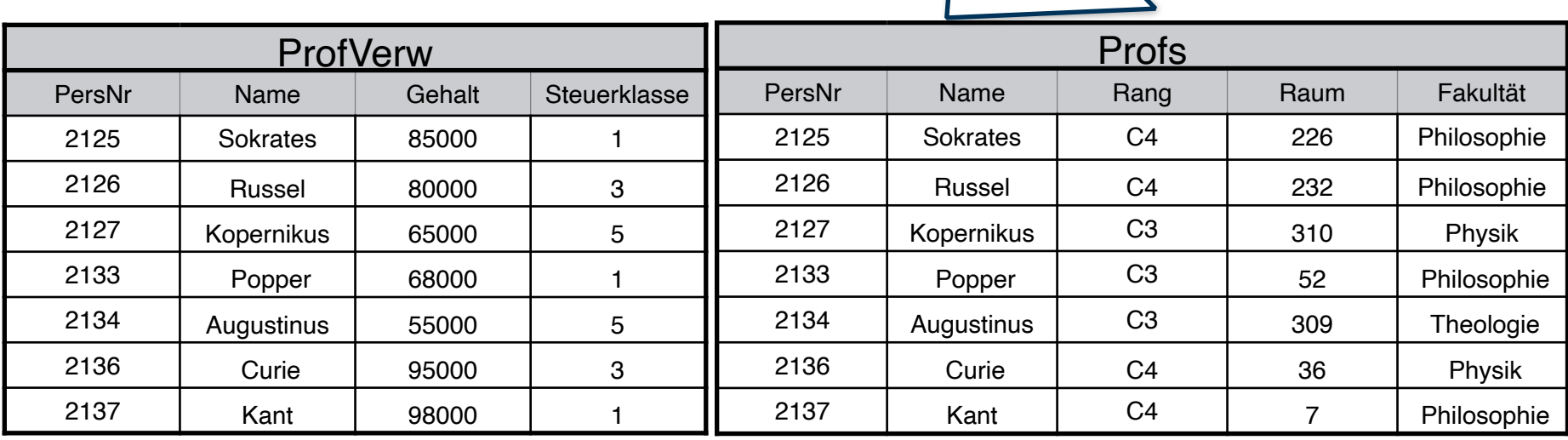

2. Das Fragment Profs wird weiter horizontal fragmentiert in

TheolProfs := Fakult¨at = 'Theologie'(Profs) PhysikProfs := Fakult¨at = 'Physik'(Profs) PhiloProfs := Fakult¨at = 'Philosophie'(Profs)

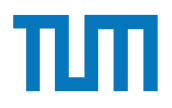

#### 2126 Rotomberghende 8000 **Verteilte Datenbanksysteme**

#### 2133 Popper C3 52 Philosophie 68000 1 2134 Augustinus C3 309 Theologie 55000 5 **Fragmentierung Horizontal**

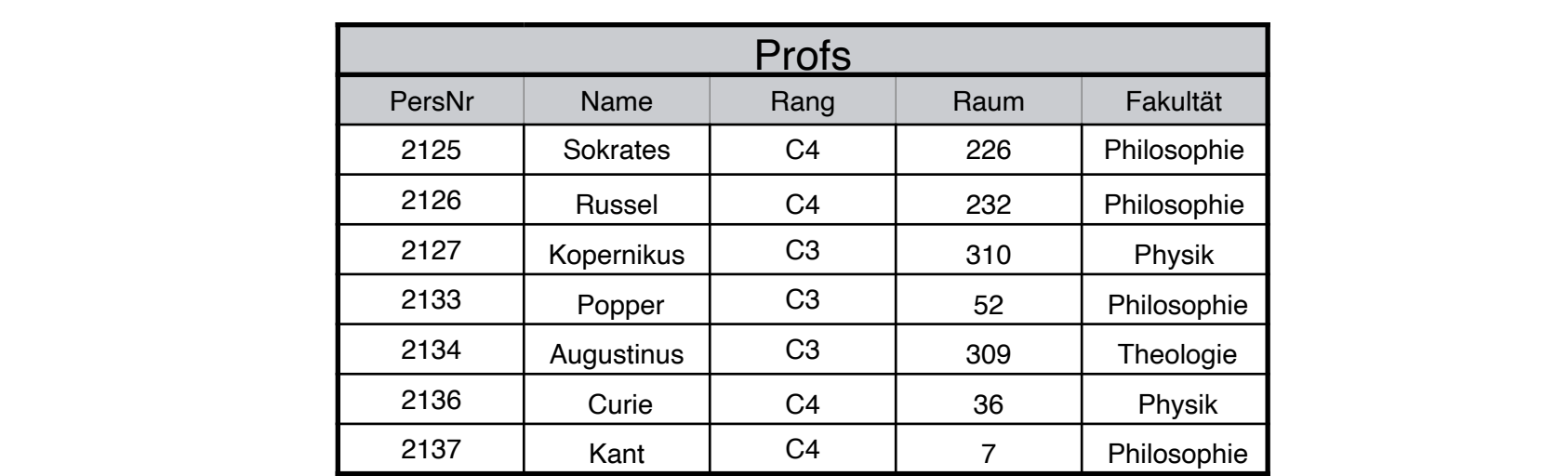

- 2. Das Fragment Profs wird weiter horizontal fragmentiert in
	- TheolProfs  $:= \sigma_{\text{Fakultät}} = \text{`Theologie'}(\text{Profs})$ PhysikProfs :=  $\sigma$ <sub>Fakultät</sub> = 'Physik'</sub>(Profs)  $\text{PhiloProfs}$  :=  $\sigma$   $\text{Fakultät}$  = 'Philosophie'(Profs)

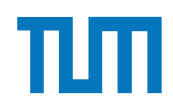

### **Fragmentierung Horizontal**

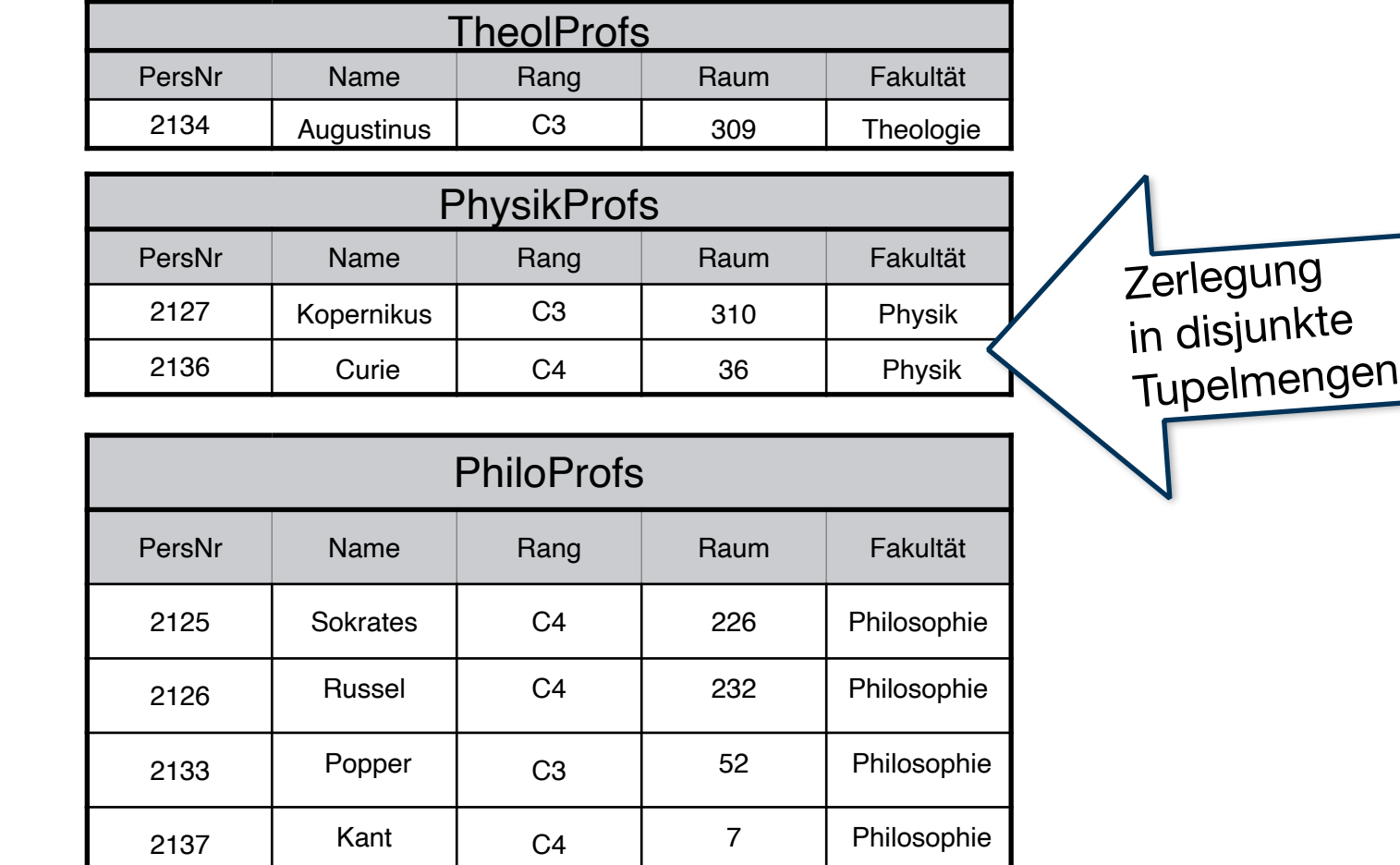

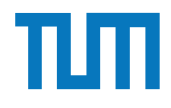

#### <u>latanhankeustama samaan samaan samaan dhina dhuuna dhuuna dhuuna dhuuna dhuuna dhuuna dhuuna dhuuna dhuuna dh</u> **Verteilte Datenbanksysteme**

#### rung Vertikal & Horizontal **Fragmentierung Vertikal & Horizontal**

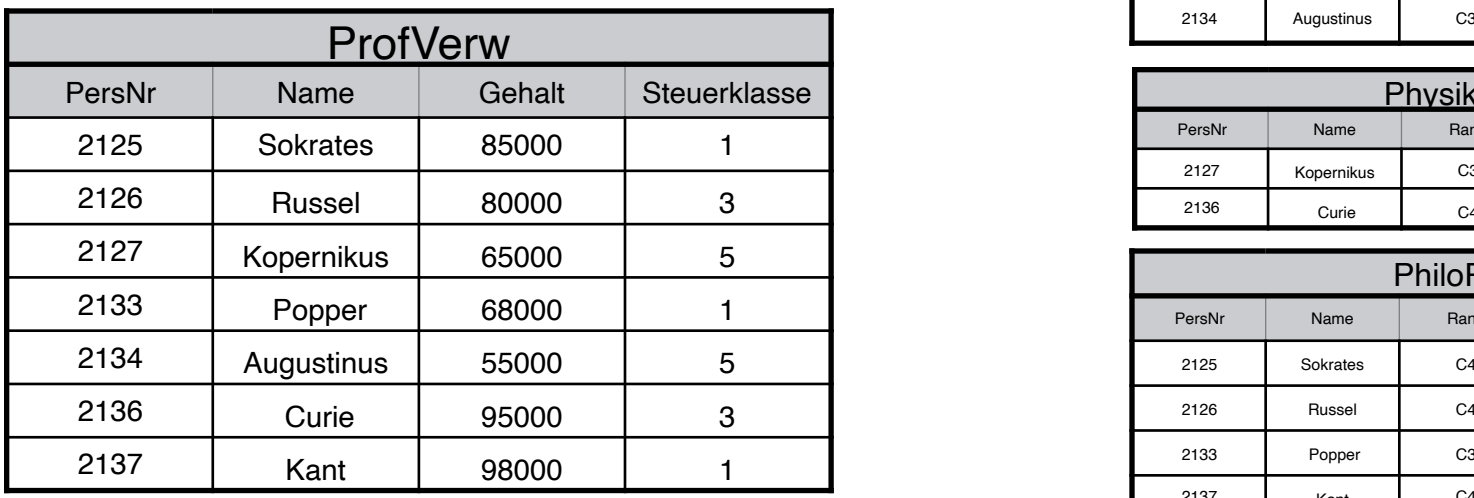

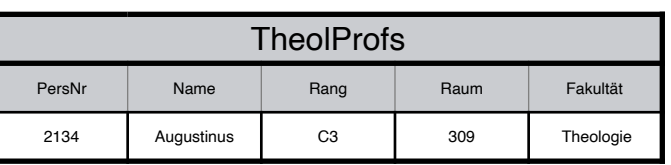

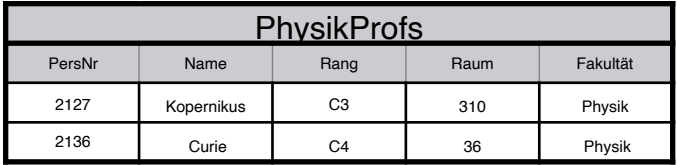

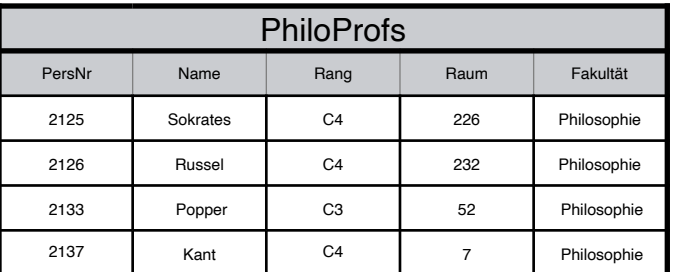

Ubersetzen Sie aufbauend auf dieser Fragmentierung die folgende SQL-Anfrage in die ka- ¨ nonische Form.

select Name , Gehalt Rang from Professoren where Gehalt > 80000;

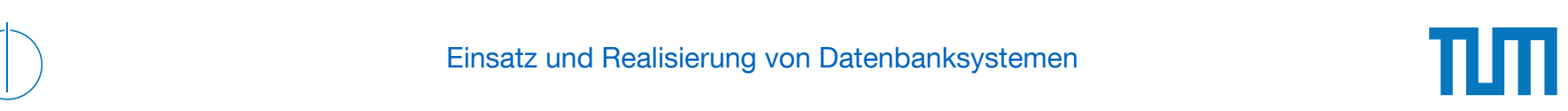

#### Aufgabe 2 where  $\frac{1}{2}$

Für die Rekonstruierbarkeit der Originalrelation R aus vertikalen Fragmenten  $R_1, \ldots, R_n$ reicht es eigentlich, wenn Fragmente paarweise einen Schlusselkandidaten enthalten. Illus- ¨ trieren Sie, warum es also nicht notwendig ist, dass der Durchschnitt aller Fragmentschemata einen Schlüsselkandidaten enthält. Es muss also nicht unbedingt gelten

 $R_1 \cap \cdots \cap R_n \supseteq \kappa$ ,

wobei  $\kappa$  ein Schlüsselkandidat aus  $R$  ist.

Geben Sie ein anschauliches Beispiel hierfür – am besten bezogen auf unsere Beispiel-Relation *Professoren*.

# ¨ MatrNr:

#### □ Einsatz und Realisierung von Datenbanksystemen<br>□ Einsatz und Realisierung von Datenbanksystemen

### **Aufgabe 3**

 $\forall$ 

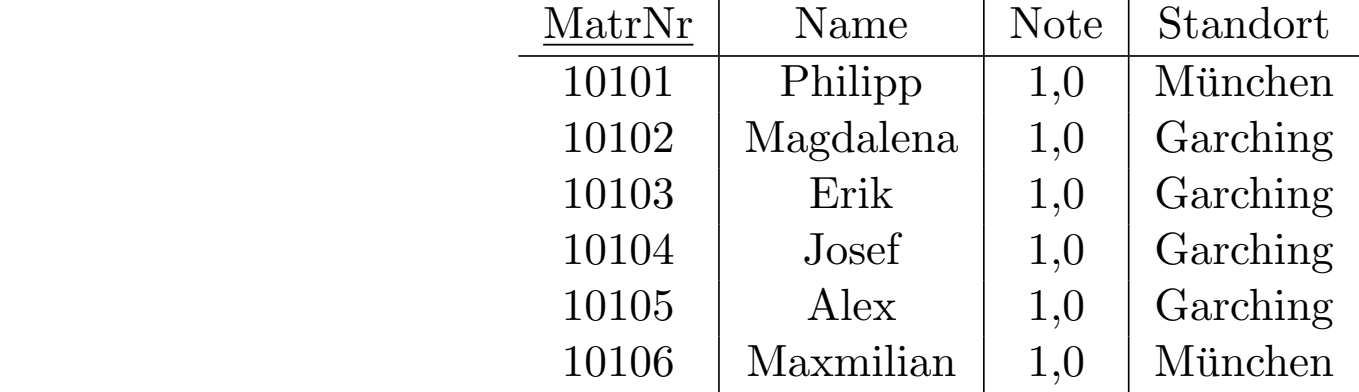

Für eine verteilte Datenbank soll die Tabelle geeignet fragmentiert werden. Ziel ist, Namen mit Standort der Studenten lokal und die Noten getrennt abzupeichern.

- 1) Fragmentieren Sie die Relation geeignet *vertikal*.
	- a) Geben Sie das Schema für die zwei resultierenden Relationen *KlausurV*<sub>1</sub> und  $KlausurV<sub>2</sub>$  an. Unterstreichen Sie jeweils den Primärschlüssel.
	- b) Geben Sie in SQL-92 die zwei resultierenden Relationen KlausurV1 und KlausurV2 als Hilfstabellen (mittels with) an. *KlausurV*<sup>2</sup> an. Unterstreichen Sie jeweils den Prim¨arschlussel.
- 2) Die geeignetere der beiden resultierenden Relationen soll *horizontal* fragmentiert werden.
	- a) Geben Sie das Prädikat der Selektion an, mit dem fragmentiert wird.
	- b) Geben Sie in SQL-92 die zwei resultierenden Relationen KlausurH1 und KlausurH2 als Hilfstabellen (mittels with) an.
- 3) Schreiben Sie eine SQL-Abfrage, die die Ursprungsrelation aus den Teilrelationen zusammensetzt.

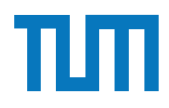

#### **Quorum-Consensus Verfahren**

- Ausgleich der Leistungsfähigkeit zwischen Lese- und Änderungstransaktionen
- ➡ Teilweise Verlagerung des Overheads von Änderungs- zu Lesetransaktionen:
	- Kopien A<sub>i</sub> von A werden individuelle Gewichte zugeordnet
- Lesequorum  $Q_r(A)$
- Schreibquorum  $Q_w(A)$

Folgende Bedingungen müssen gelten:

- 1.  $Q_w(A) + Q_w(A) > W(A)$
- 2.  $Q_r(A) + Q_w(A) > W(A)$

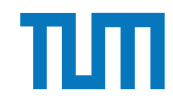

### **Verteilte Datenbanksysteme Quorum-Consensus Verfahren**

Berechne das Schreib- Q<sub>w</sub> und  $\sim$ **S1 A1 3**  Lesequorum Qr für A und B.

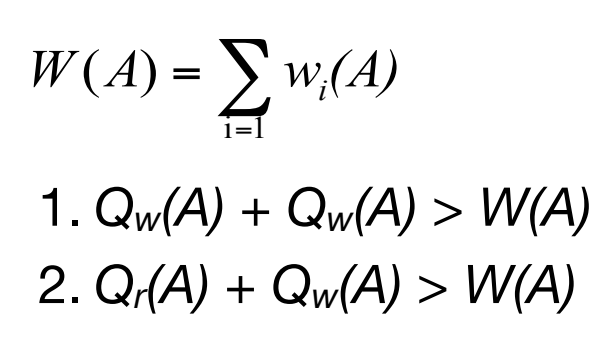

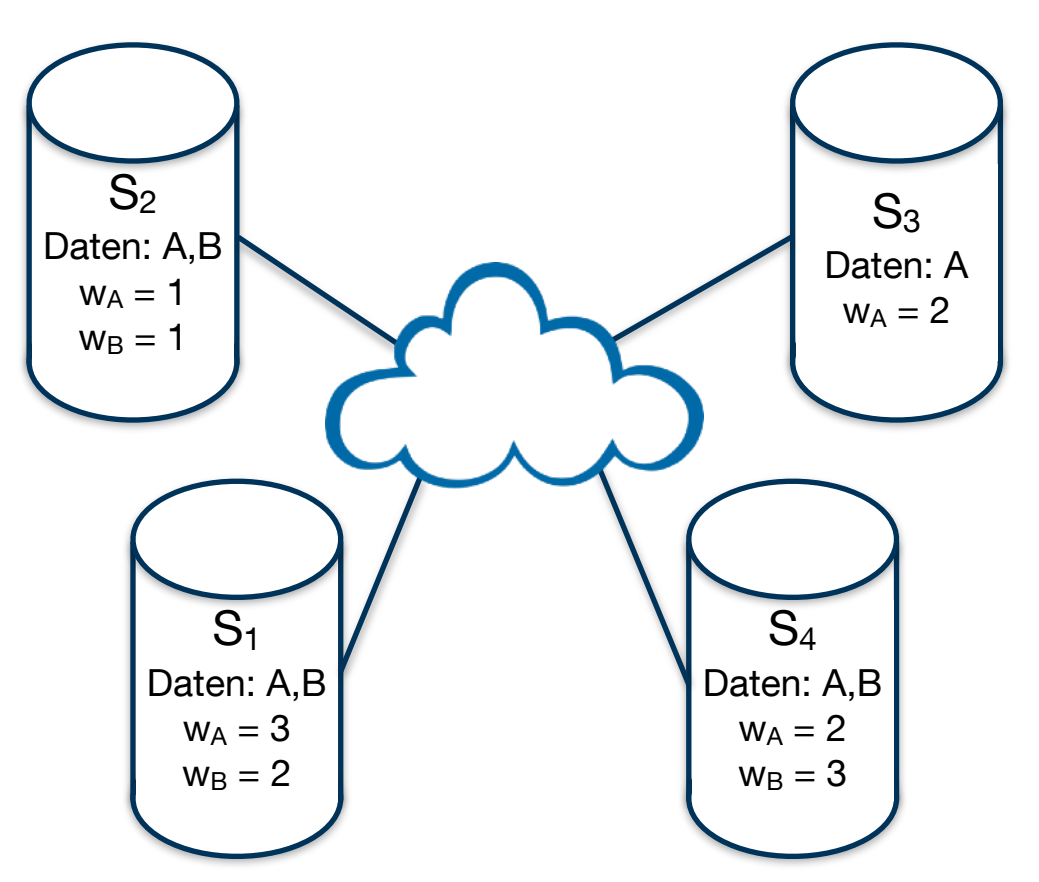

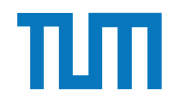

#### **Quorum-Consensus Verfahren**

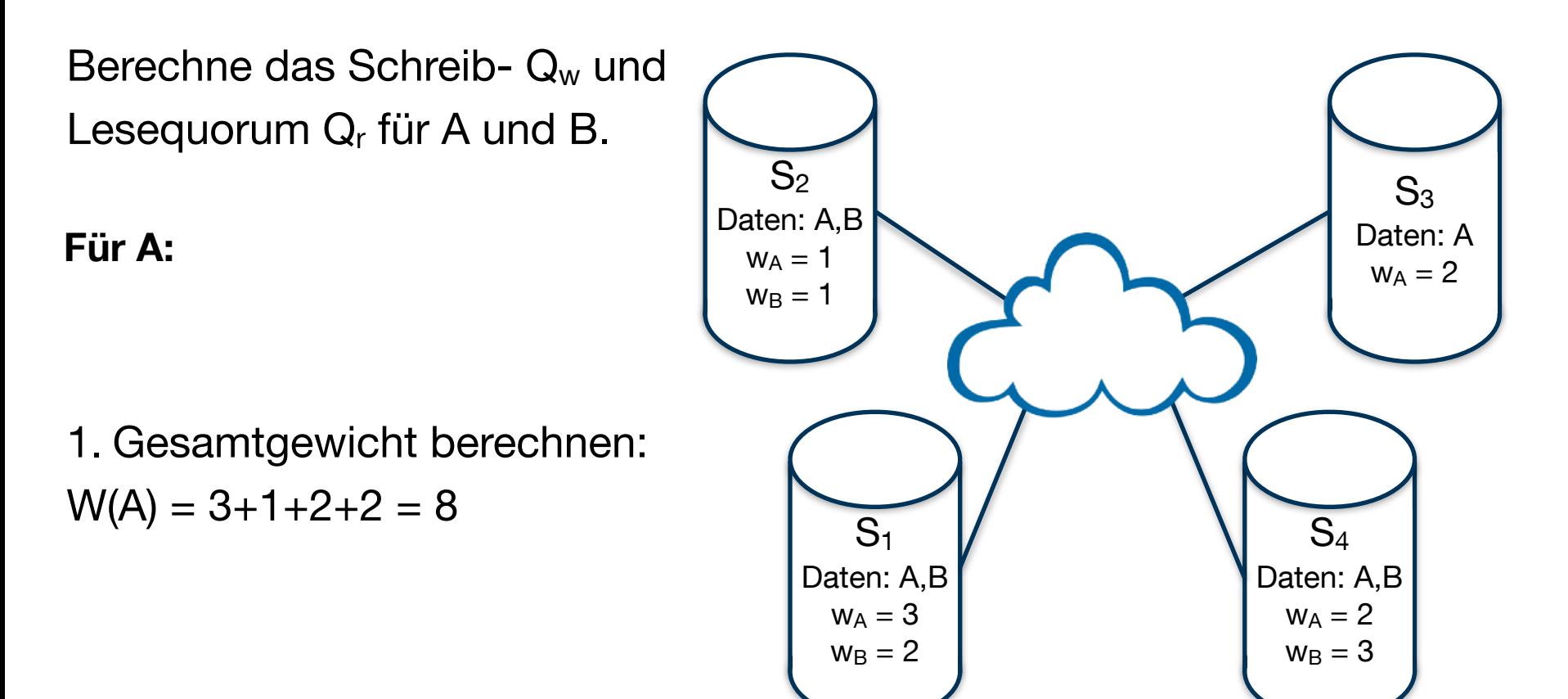

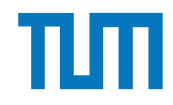

#### **Quorum-Consensus Verfahren**

Berechne das Schreib-  $Q_w$  und Lesequorum  $Q_r$  für A und B.

#### **Für A:**

2. Schreibquorum berechnen  $Q_w(A) + Q_w(A) > W(A)$ *=> 2 \* Qw(A) > 8 |:2*   $\Rightarrow$   $Q_w(A) > 4$  $\Rightarrow$   $Q_w(A) = 5$ 

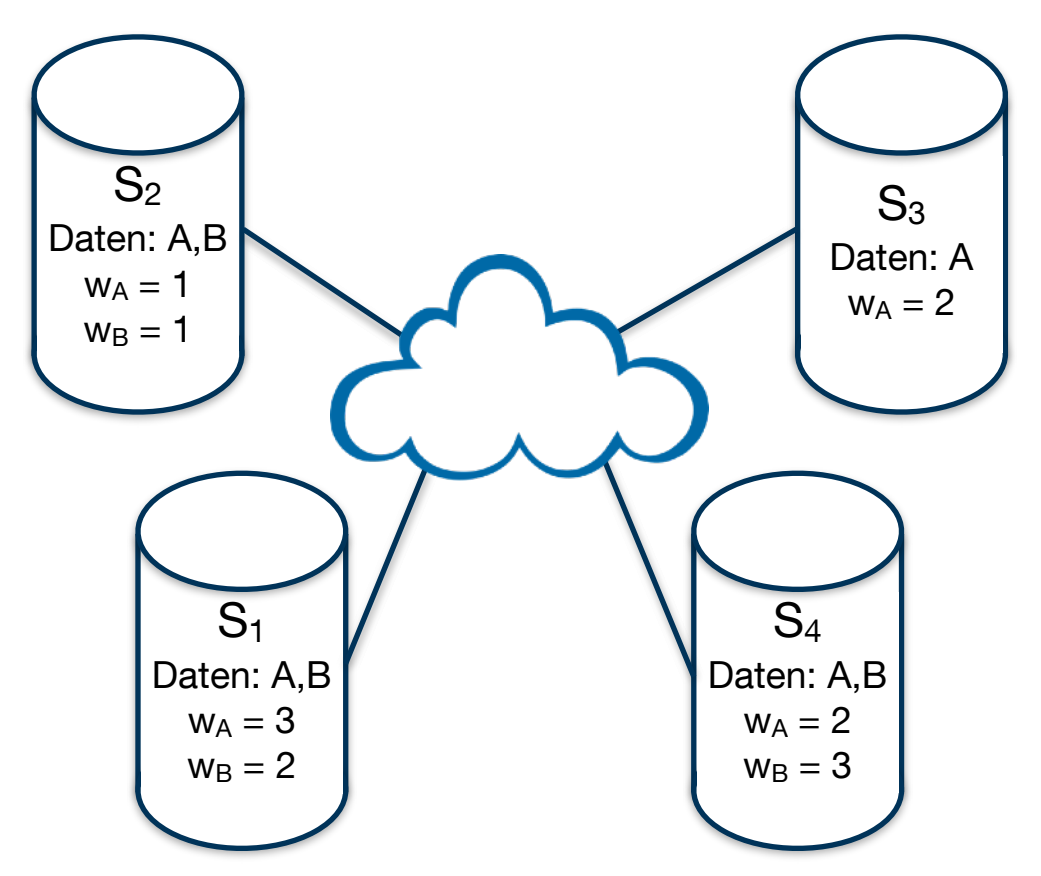

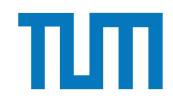

#### **Quorum-Consensus Verfahren**

Berechne das Schreib-  $Q_w$  und Lesequorum Q<sub>r</sub> für A und B.

#### **Für A:**

2. Lesequorum berechnen  $Q_r(A) + Q_w(A) > W(A)$ *=> Qr(A)* + 5 > 8 *|-5 => Qr(A) > 3*  $\Rightarrow$   $Q_r(A) = 4$ 

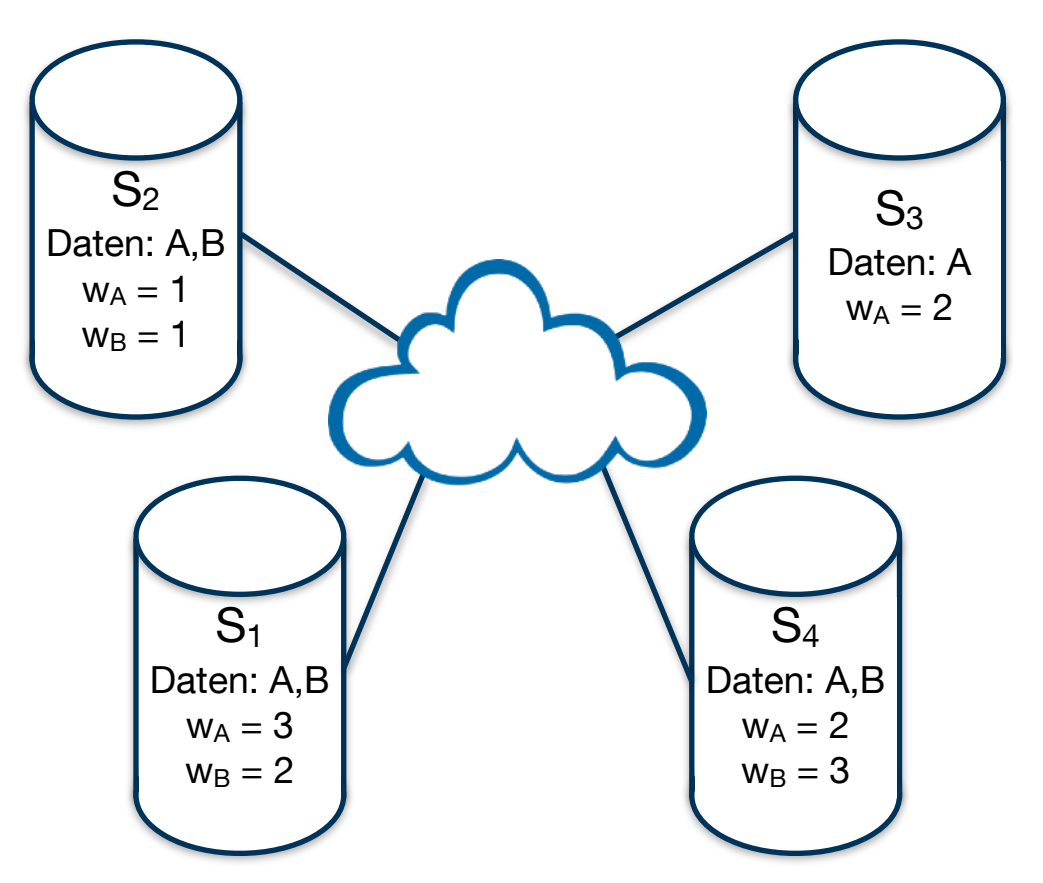

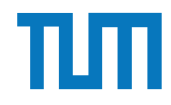

#### **Quorum-Consensus Verfahren**

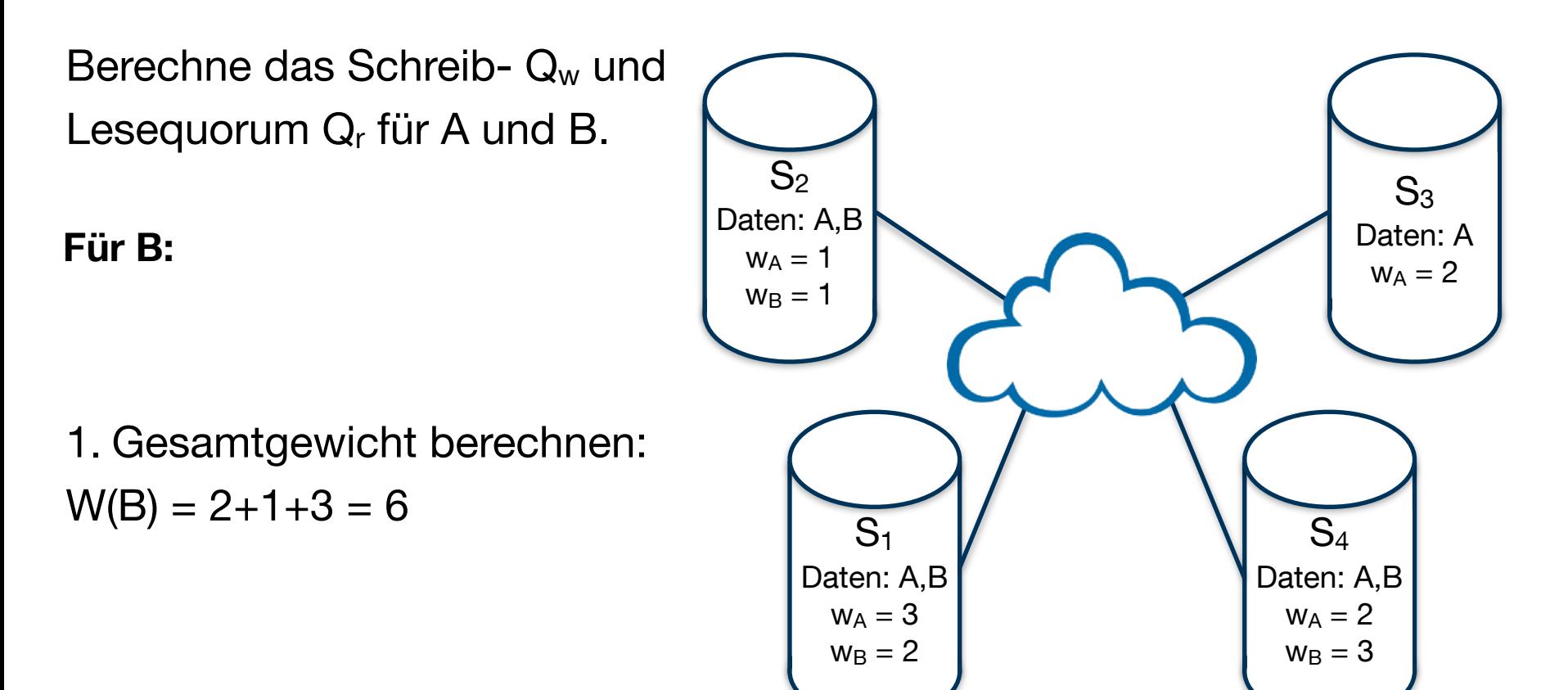

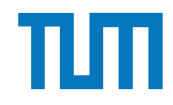

#### **Quorum-Consensus Verfahren**

Berechne das Schreib-  $Q_w$  und Lesequorum  $Q_r$  für A und B.

#### **Für B:**

2. Schreibquorum berechnen  $Q_w(B) + Q_w(B) > W(B)$ *=> 2 \* Qw(B) > 6 |:2 => Qw(B) > 3*  $\Rightarrow$   $Q_w(B) = 4$ 

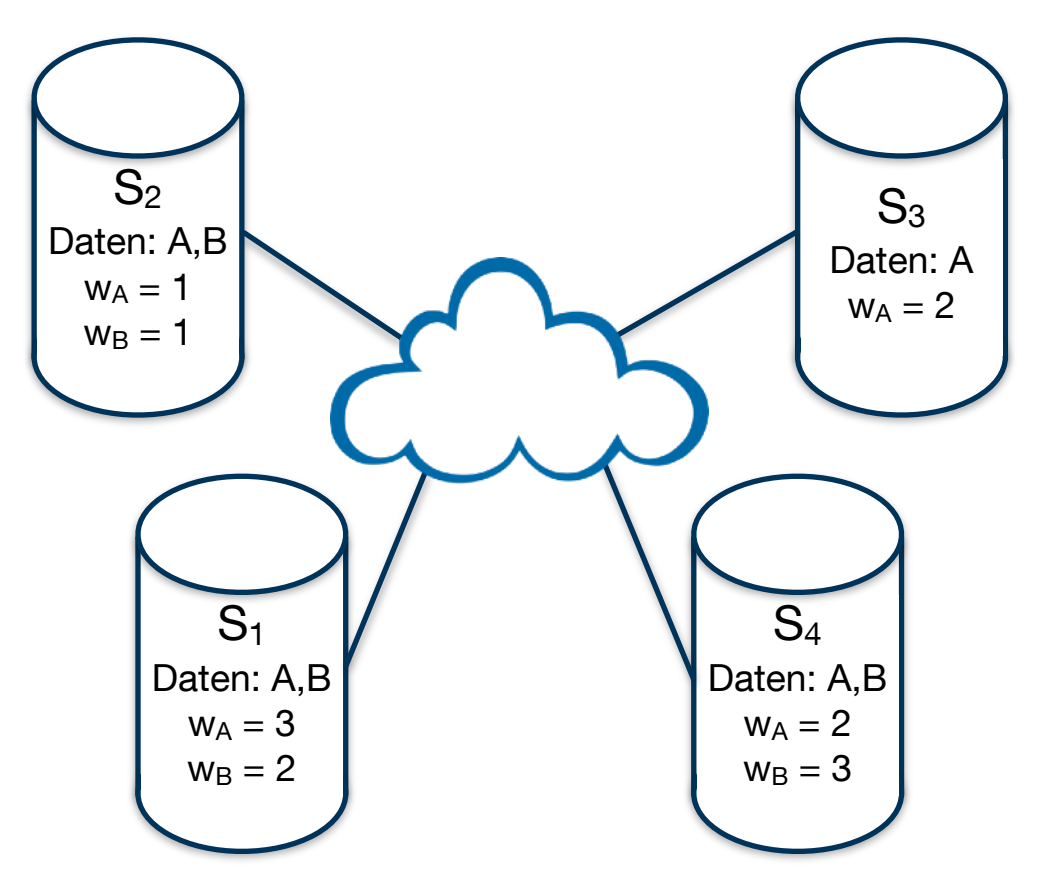

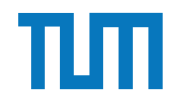

#### **Quorum-Consensus Verfahren**

Berechne das Schreib-  $Q_w$  und Lesequorum Q<sub>r</sub> für A und B.

#### **Für B:**

2. Lesequorum berechnen  $Q_r(B) + Q_w(B) > W(B)$  $\Rightarrow$  Q<sub>r</sub>(B) + 4 > 6 |-4 *=> Qr(B) > 2 => Qr(B) = 3*

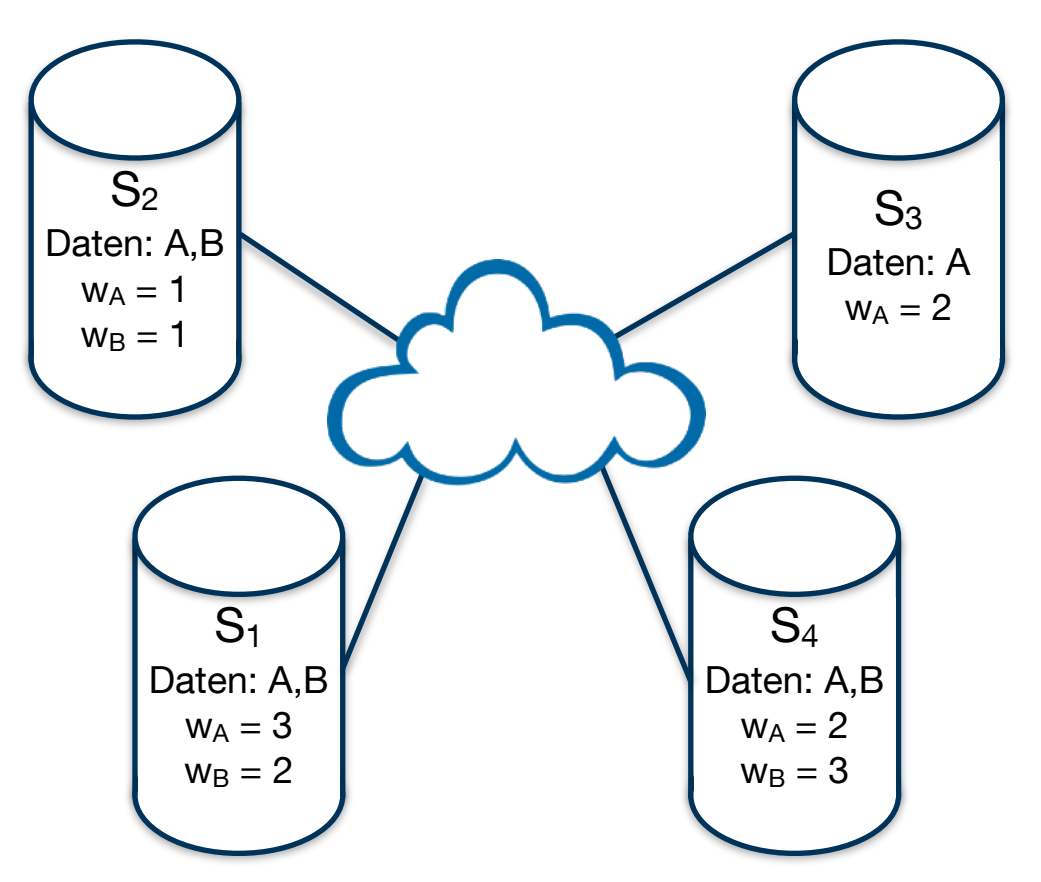

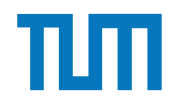

### **Quorum-Consensus Verfahren**

- $A = 5$
- $B+=2$

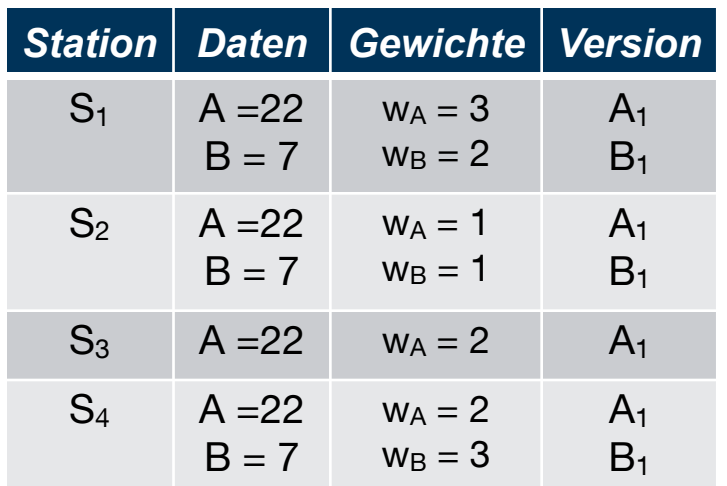

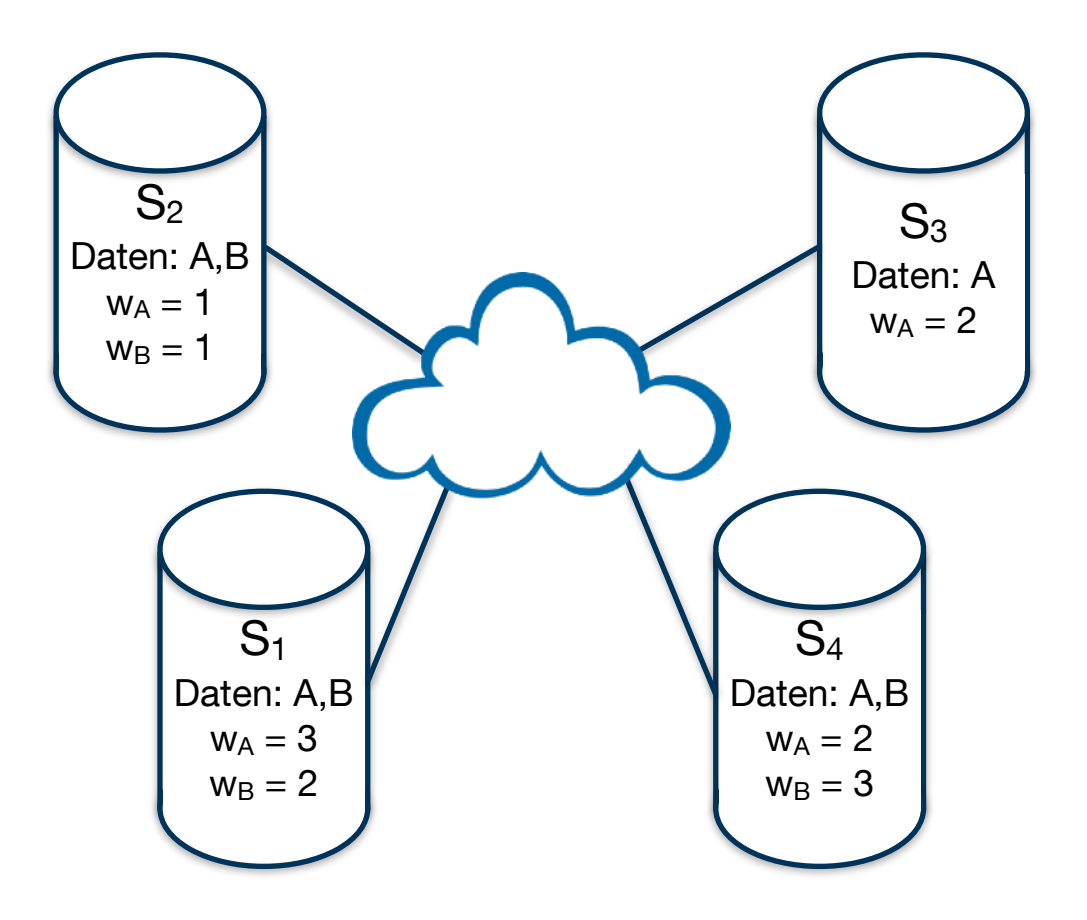

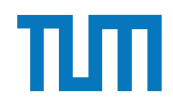

### **Quorum-Consensus Verfahren**

- $A = 5$
- $B+=2$

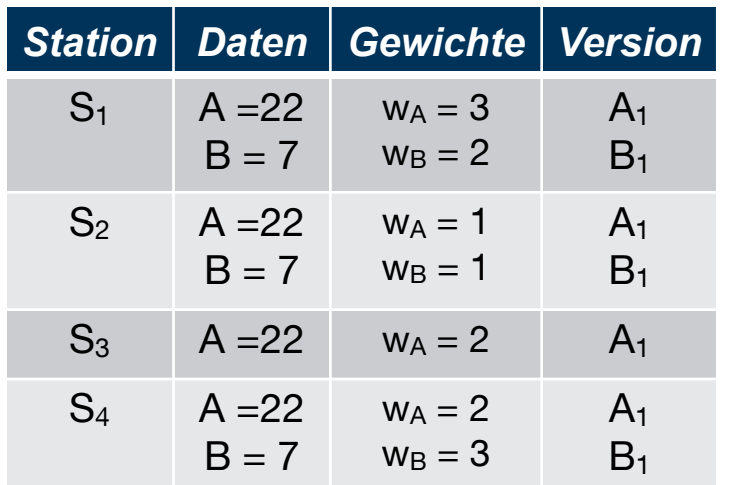

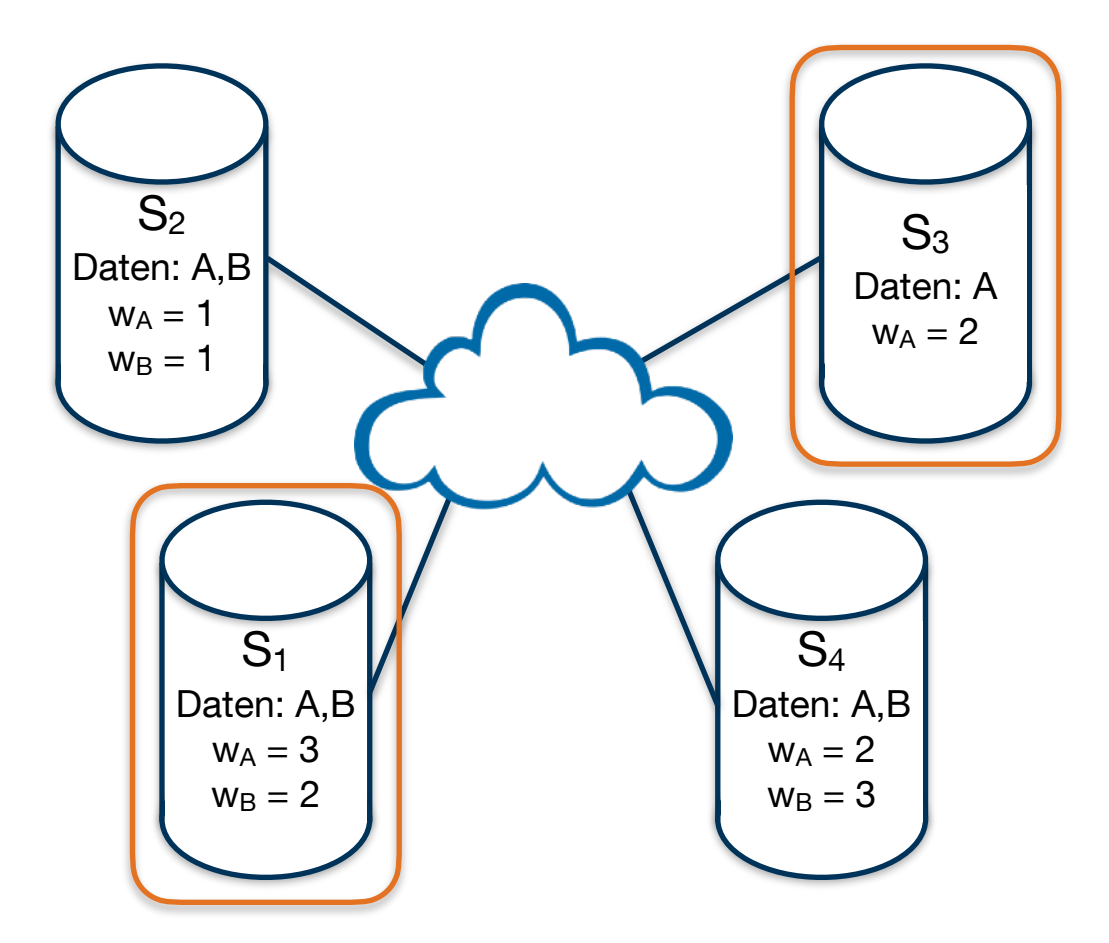

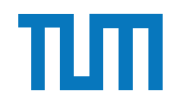

### **Quorum-Consensus Verfahren**

- $A = 5$
- $B+=2$

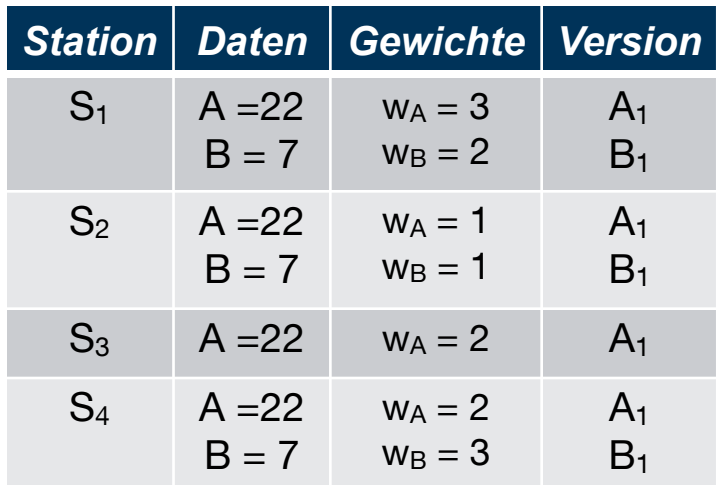

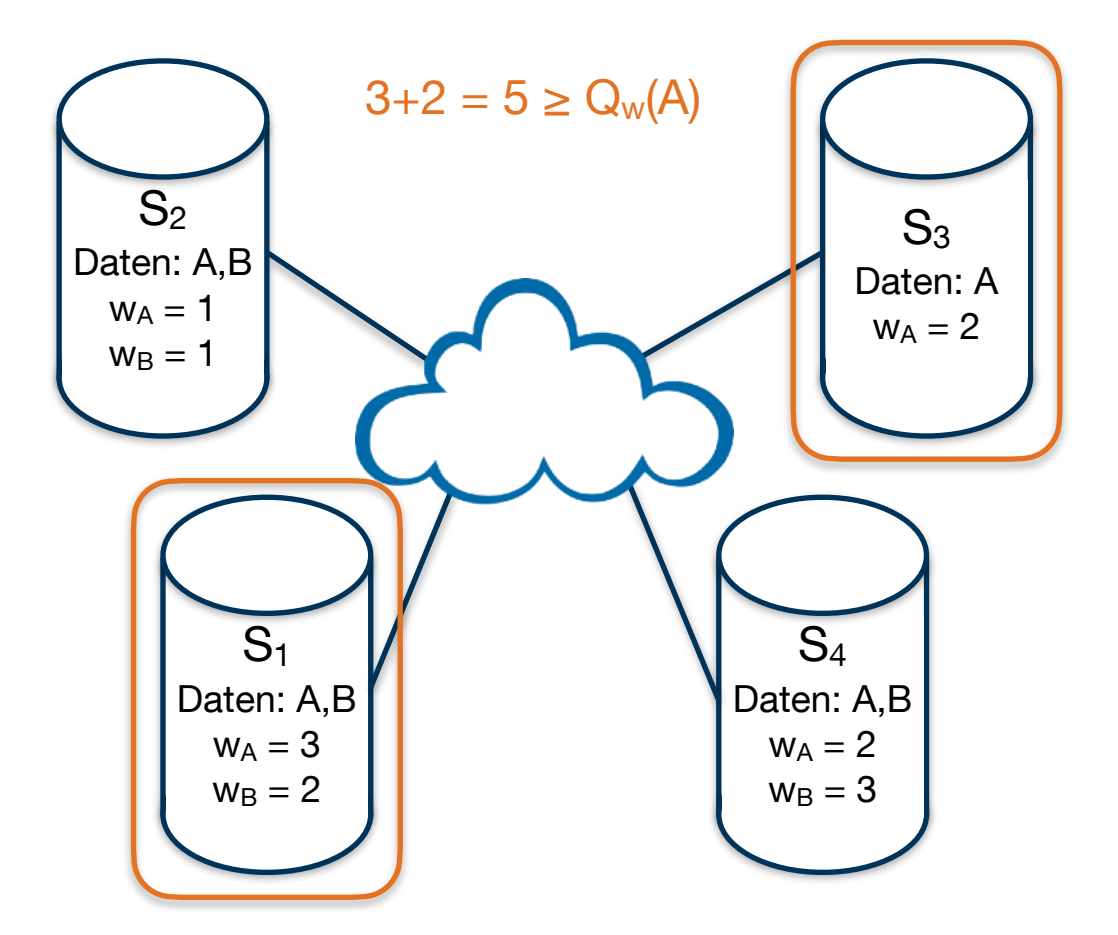

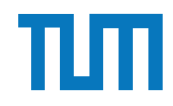

### **Quorum-Consensus Verfahren**

- $A = 5$
- $B+=2$

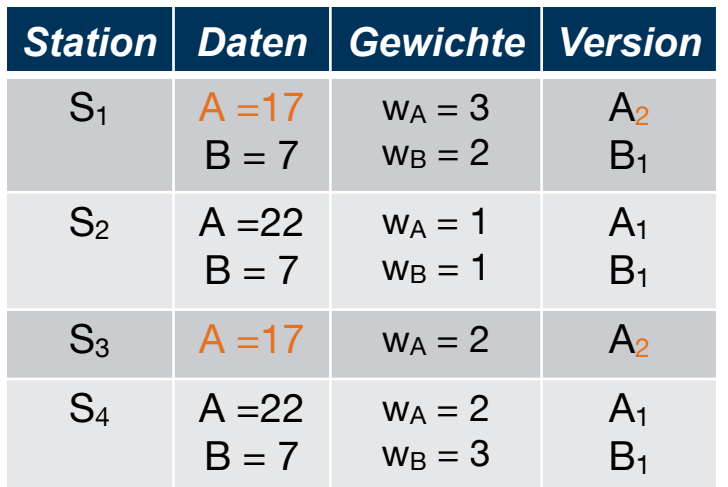

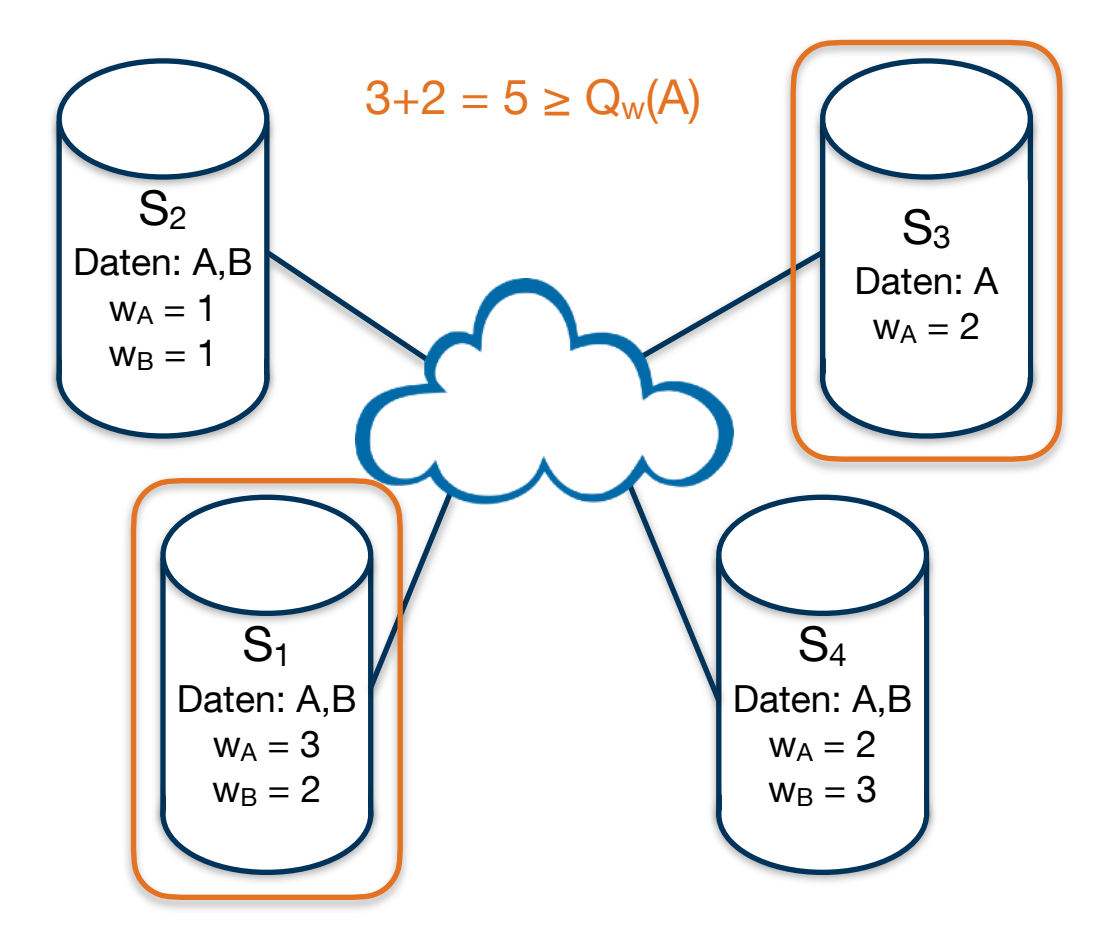

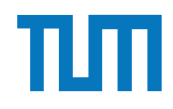

### **Quorum-Consensus Verfahren**

- $A = 5$
- $\bullet$  B+=2

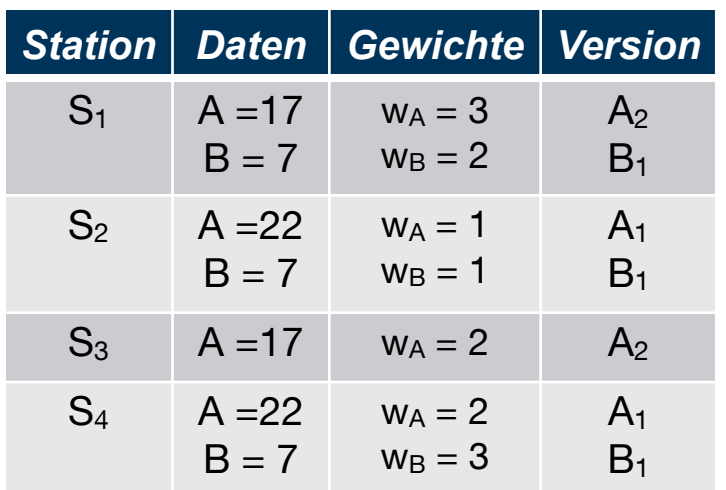

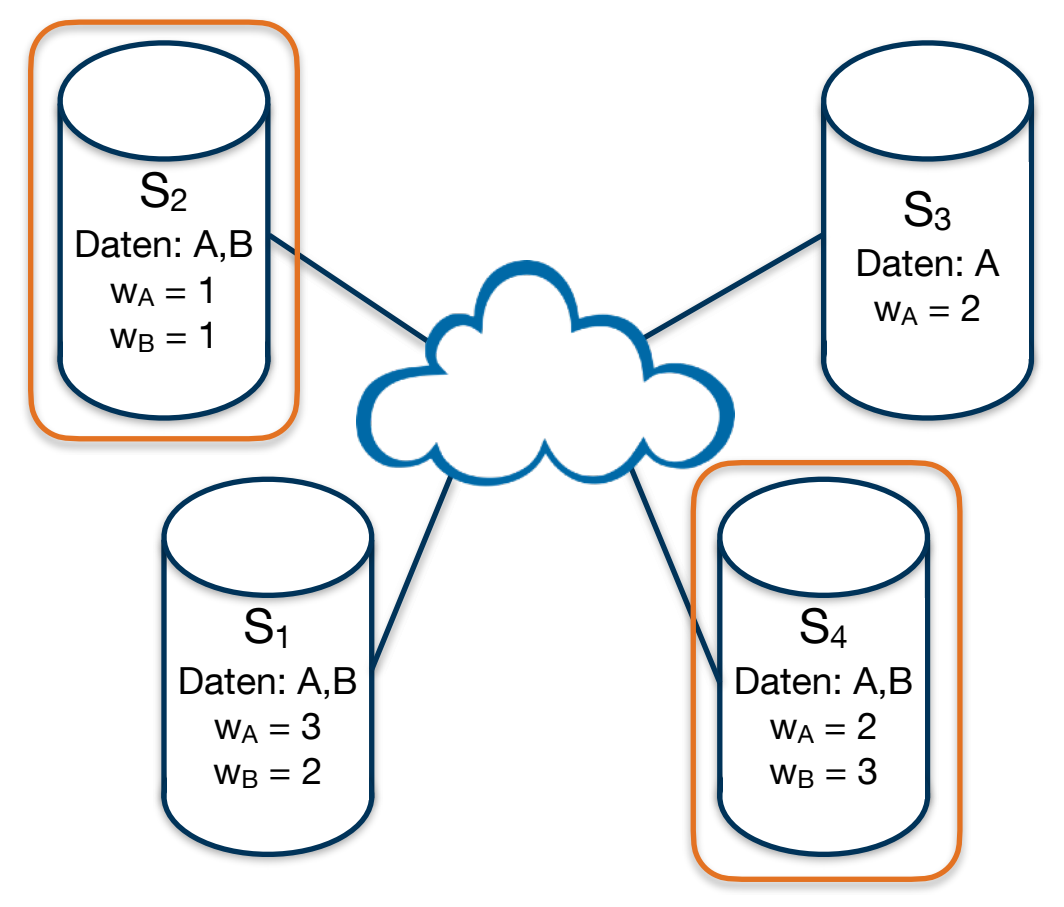

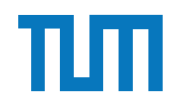

### **Quorum-Consensus Verfahren**

- $\bullet$  A-= 5
- $\bullet$  B+=2

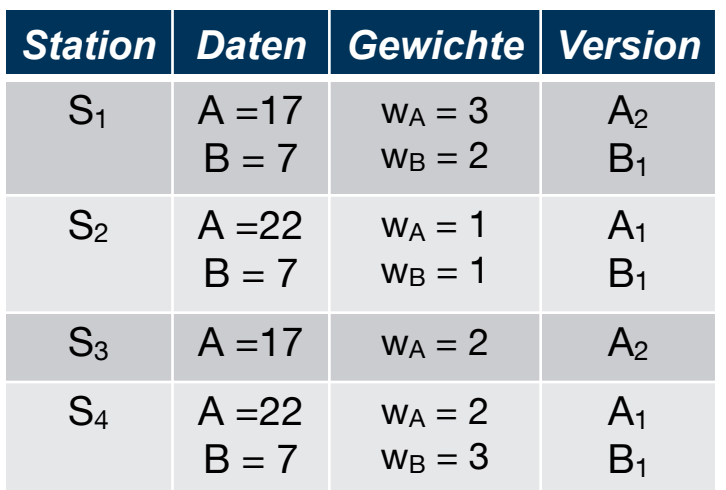

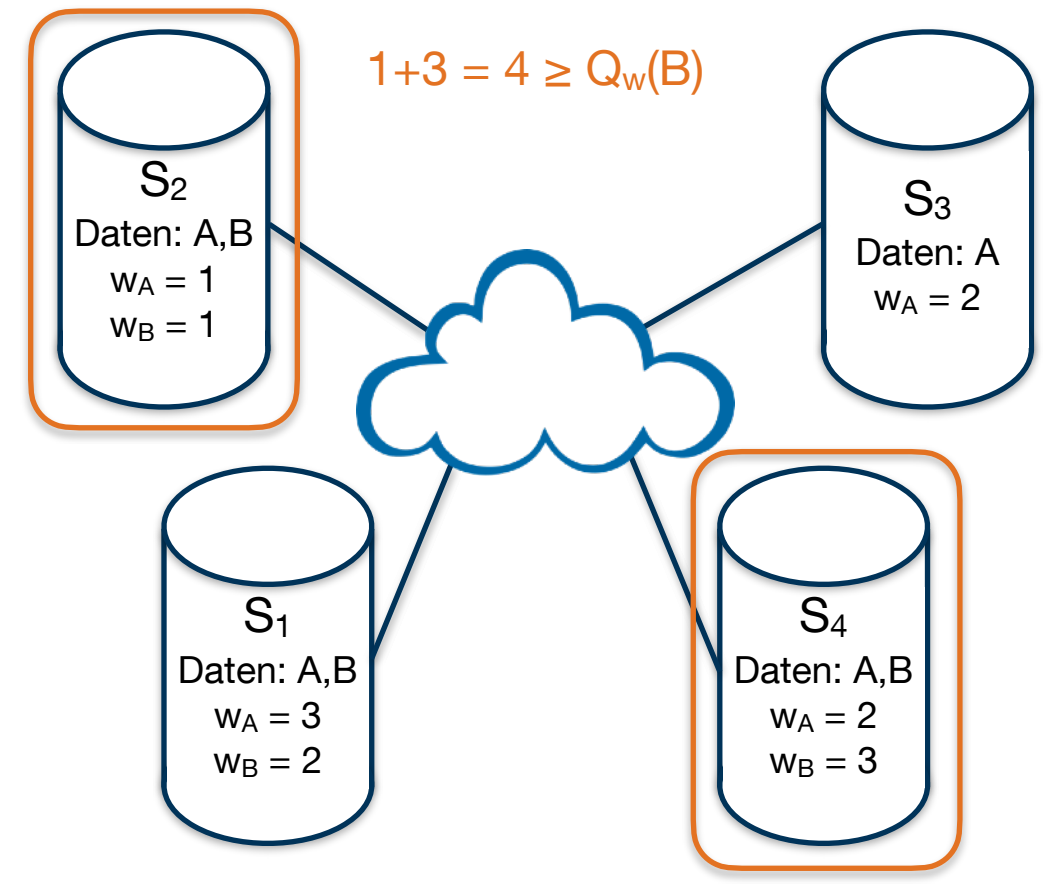

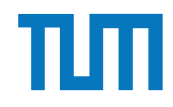

### **Quorum-Consensus Verfahren**

- $\bullet$  A-= 5
- $\bullet$  B+=2

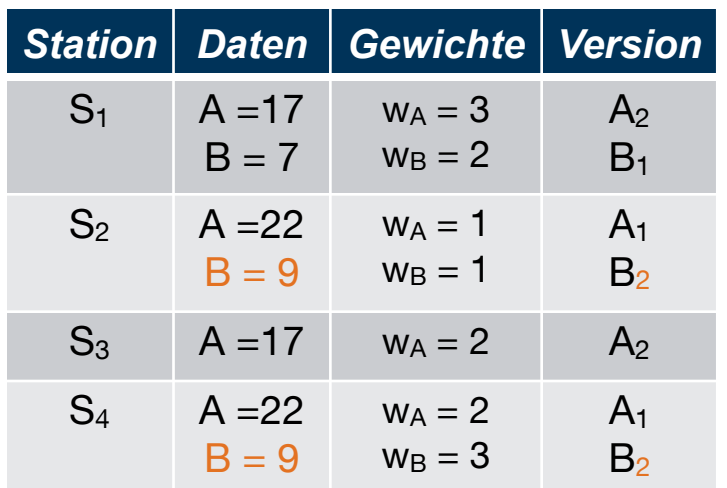

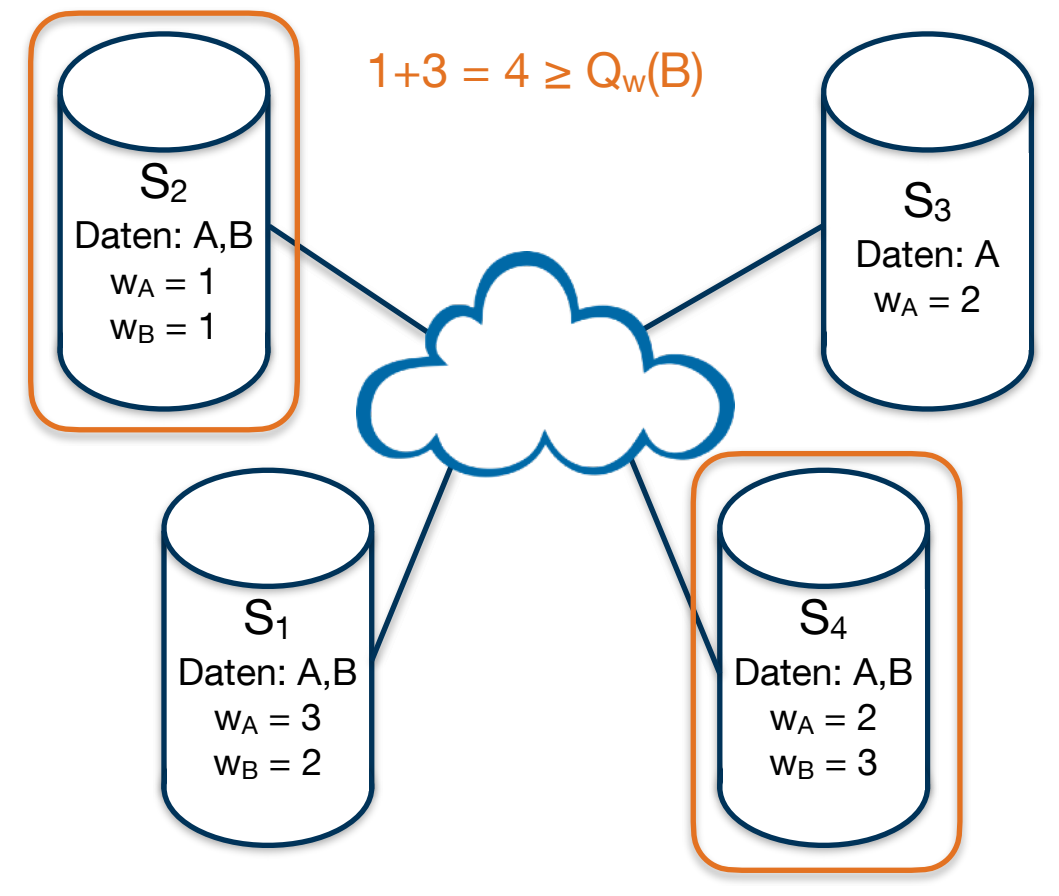

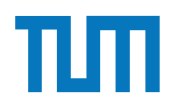

## **Aufgabe 4**

 $\left(\begin{array}{c} \end{array}\right)$ 

Zeigen Sie, dass die *write-all / read-any* Methode zur Synchronisation replizierter Daten einen Spezialfall der *Quorum-Consensus*-Methode darstellt.

- Für welche Art von Workloads eignet sich dieses Verfahren besonders gut?
- Wie werden Stimmen zugeordnet um *write-all / read-any* zu simulieren?
- Wie müssen die Quoren  $Q_w$  und  $Q_r$  vergeben werden?  $\bullet$

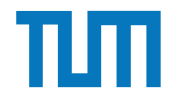

# **Aufgabe 5**

Um Ausfallsicherheit zu garantieren ist ein Datenwert 'A' auf vier Rechnern verteilt. Jeder Rechner hält dabei eine vollständige Kopie von 'A'. Um Konsistenz zu garantieren wird das Quorum-Consensus-Verfahren eingesetzt. Dabei ist jedem Rechner ein Gewicht *wi*(*A*) wie folgt zugewiesen:

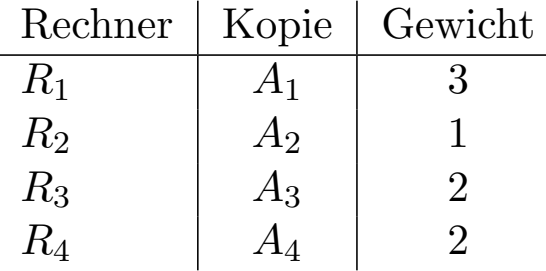

Das Lesequorum ist  $Q_r(A) = 4$  und das Schreibquorum is  $Q_w(A) = 5$ .

- a) Geben Sie alle Lesemöglichkeiten für eine Transaktion auf dem Datum 'A' nach dem Quorum-Consensus-Protokoll an.
- b) Geben Sie alle Schreibmöglichkeiten für eine Transaktion auf dem Datum 'A' nach dem Quorum-Consensus-Protokoll an.
- c) Zeigen Sie für dieses Beispiel, dass während eine Transaktion  $T_1$  ein Schreibquorum auf *A* hält es für andere Transaktionen  $T_x$  nicht möglich ist ein Lesequorum für *A* zu bekommen.

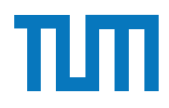

- Einsatz bei sehr voluminösen Join-Attributen (z.B. lange Strings)
- + Verringerung der Transferkosten/ Netzwerkauslastung durch Tupelvorauswahl mittels Hashfunktion
- + Filter wird kompakter (Bitvektor V)
- Filterpräzision geht verloren

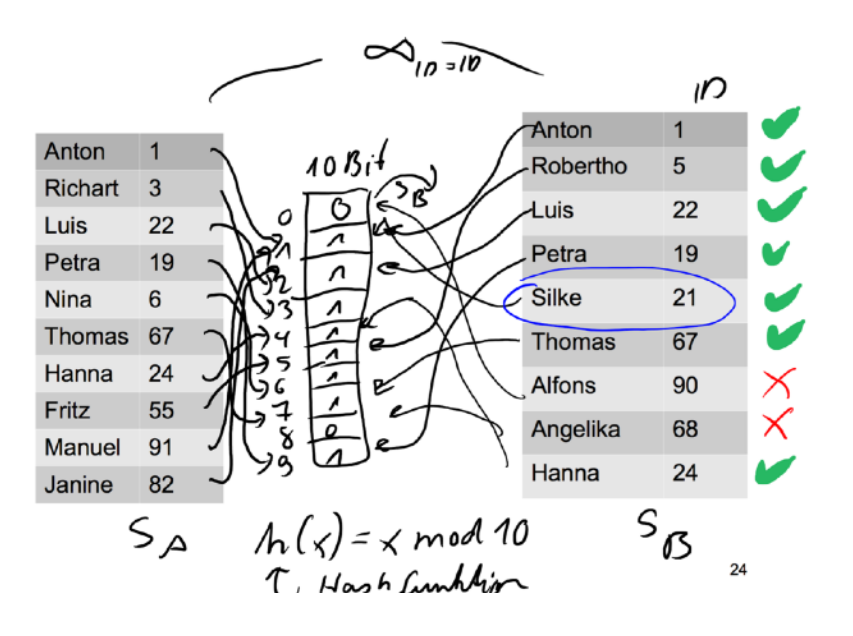

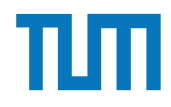

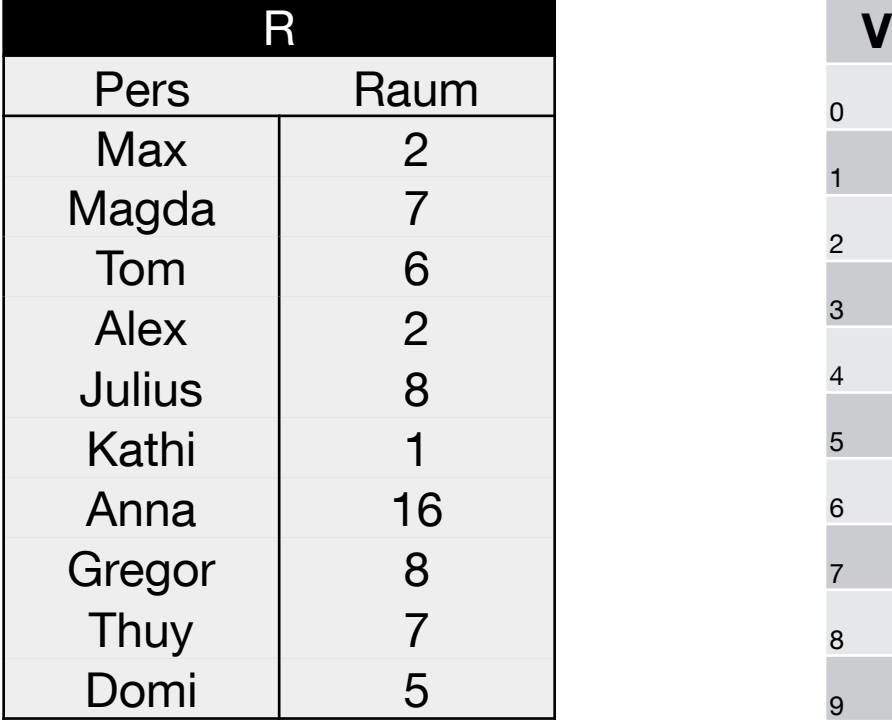

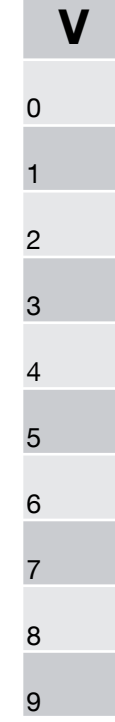

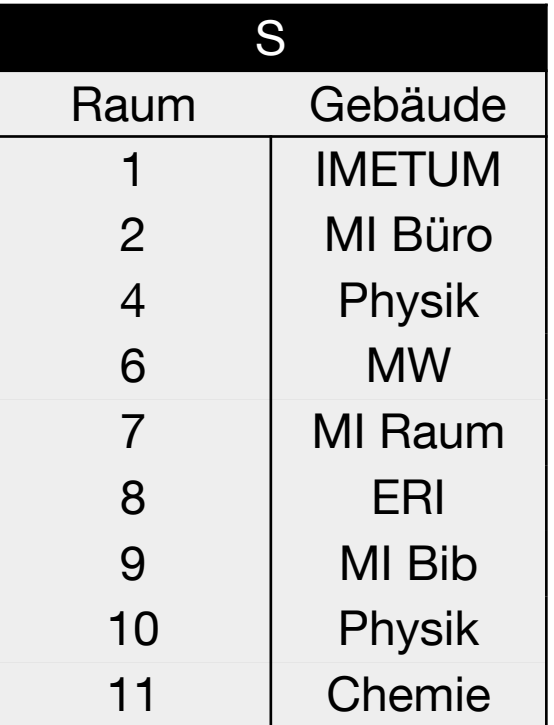

 $h(x) = x \mod 10$ 

1. Tabelle R mit h(x) auf V mappen:

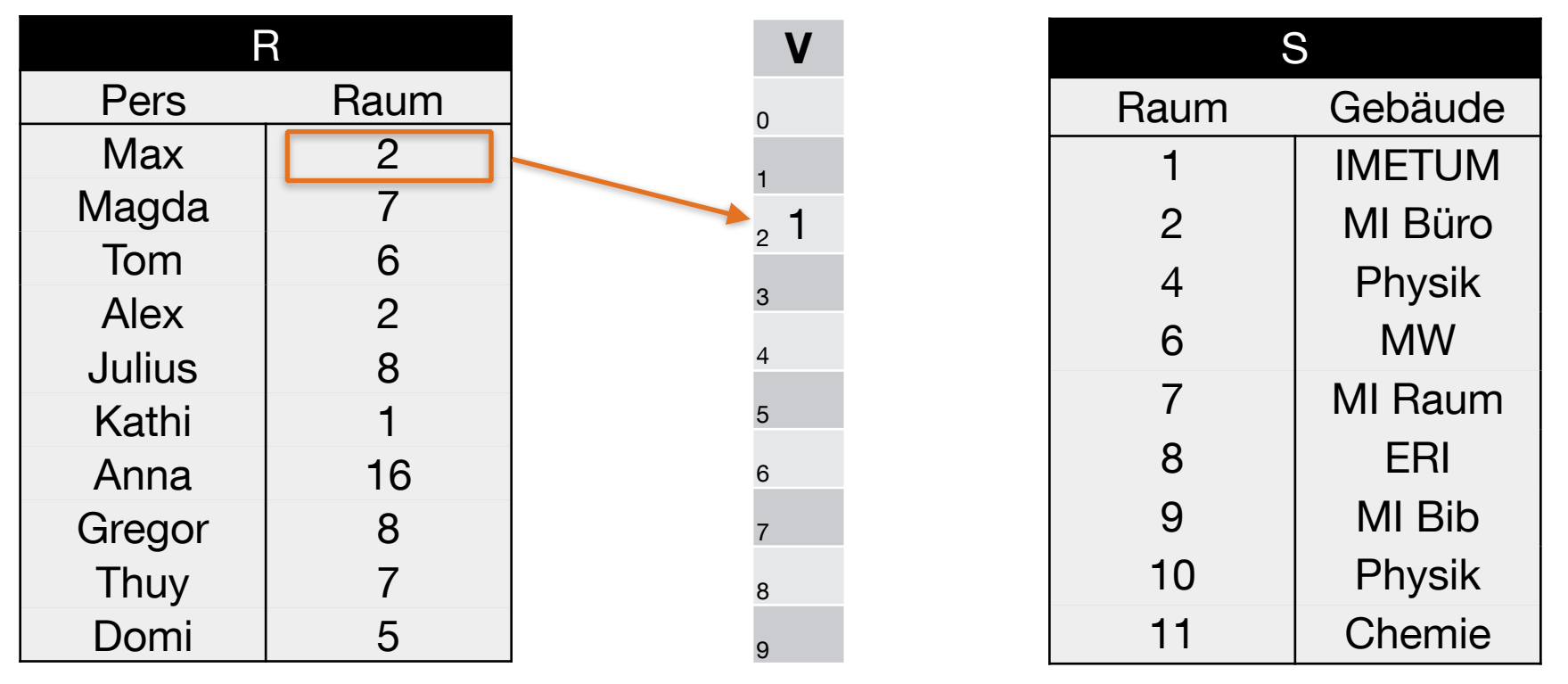

 $h(2) = 2 \text{ mod } 10 = 2$ 

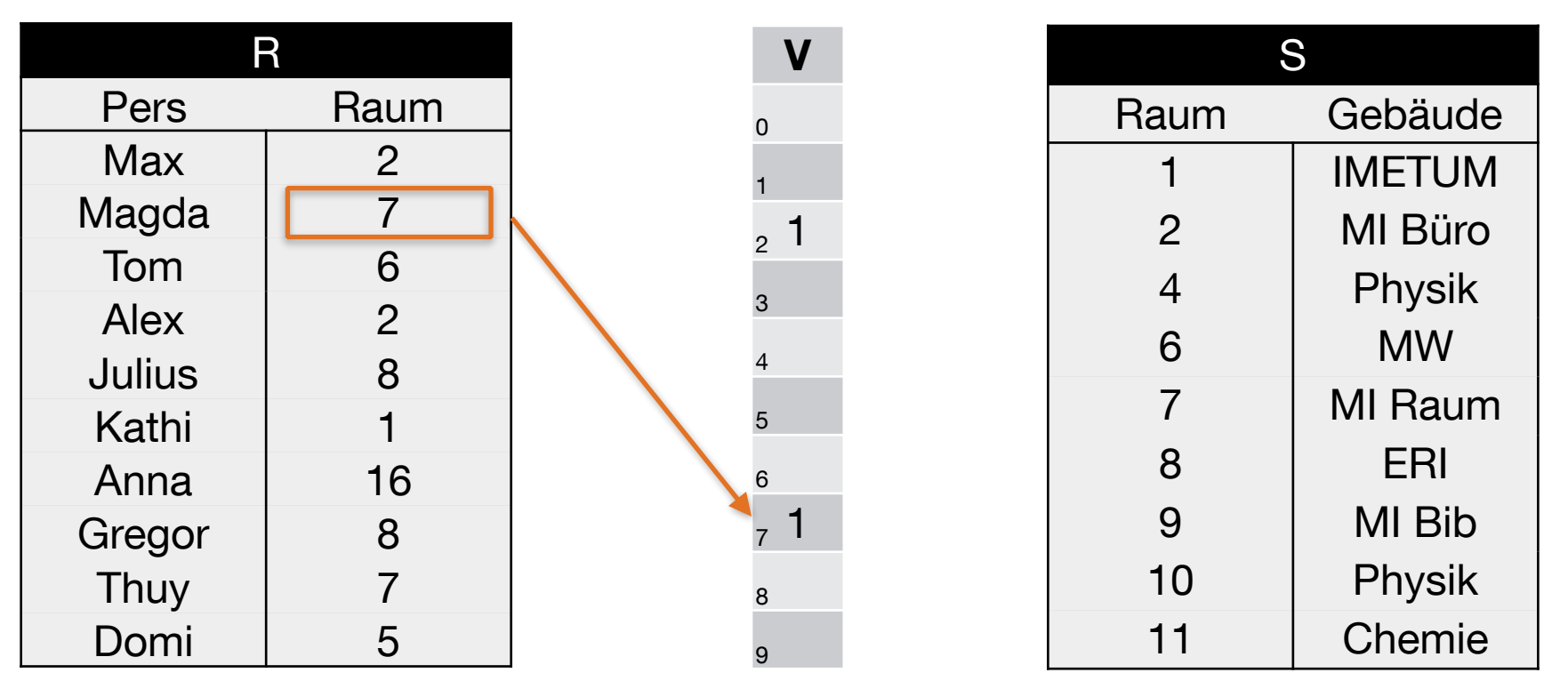

 $h(7) = 7 \text{ mod } 10 = 7$ 

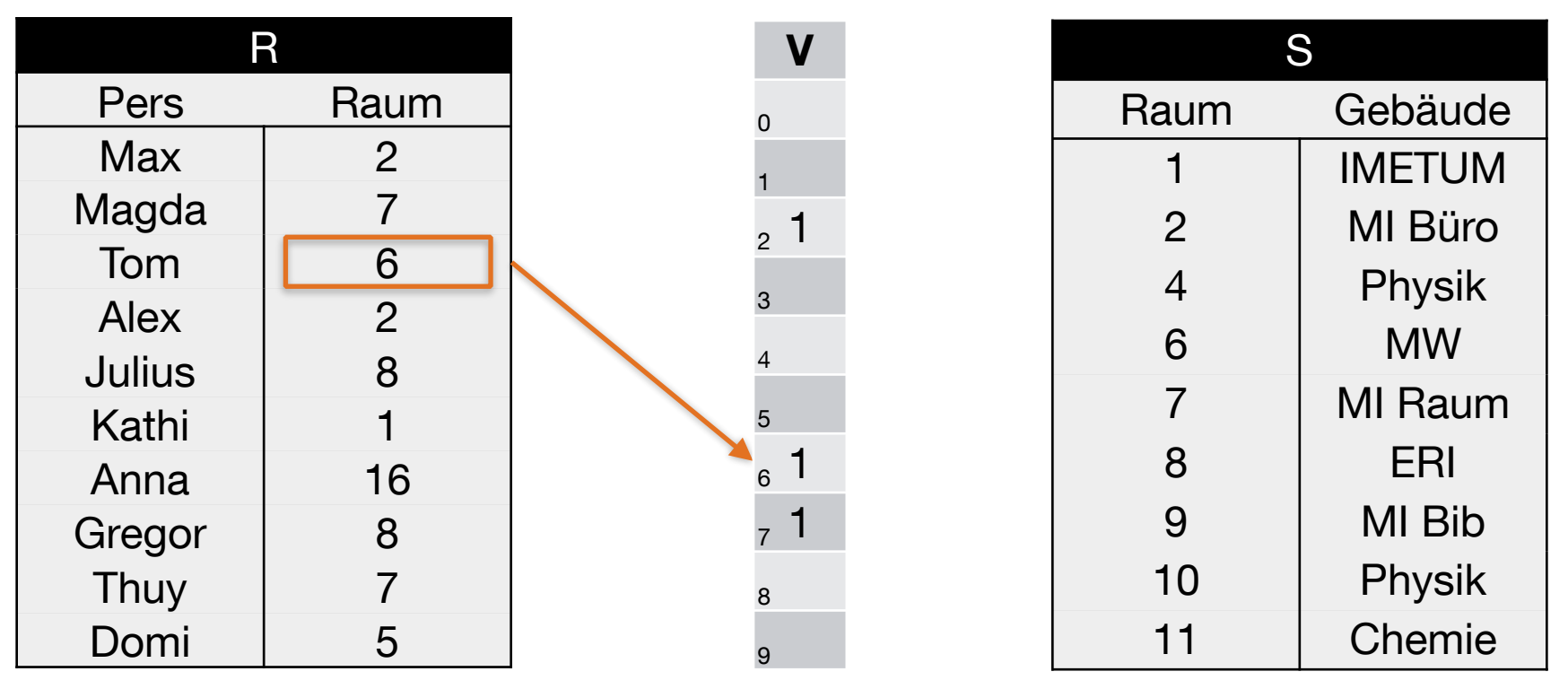

 $h(6) = 6 \text{ mod } 10 = 6$ 

1. Tabelle R mit h(x) auf V mappen:

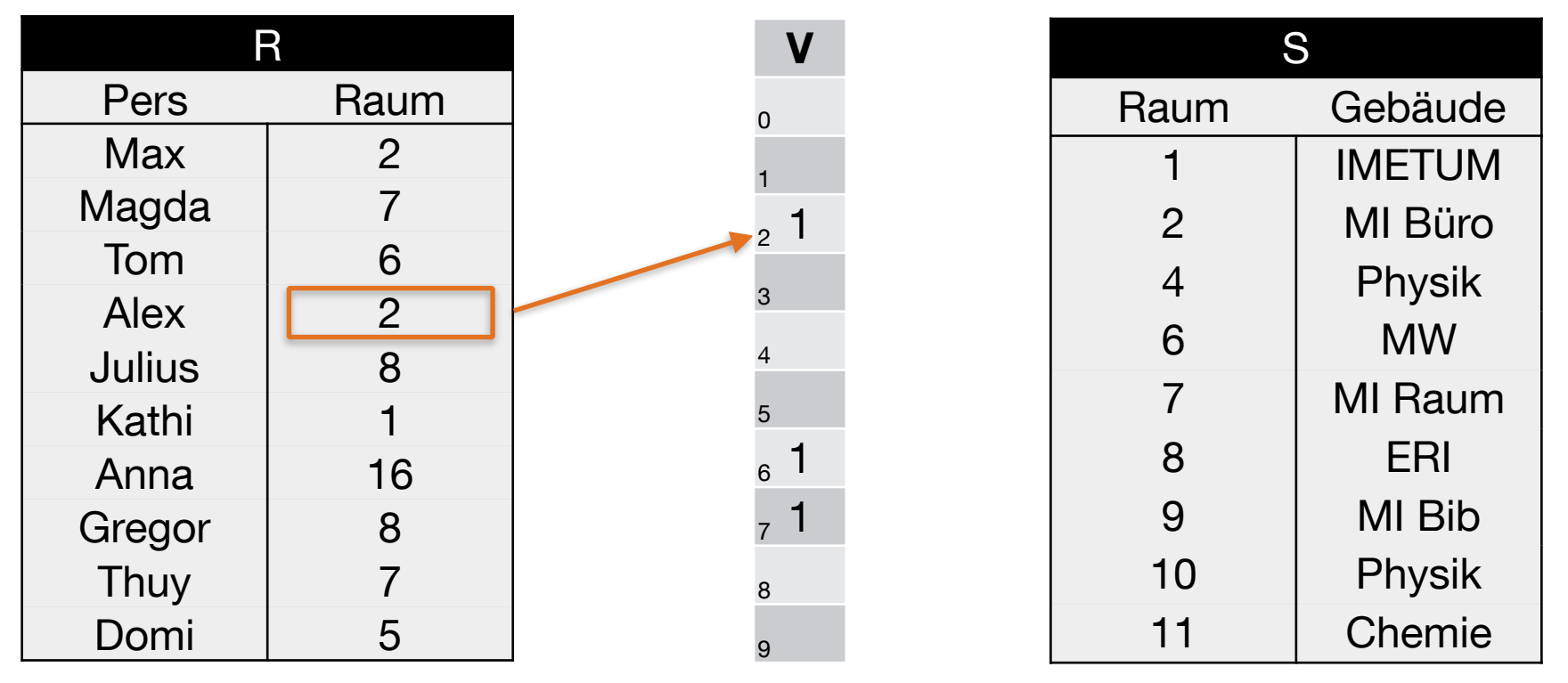

 $h(2) = 2 \text{ mod } 10 = 2$ 

1. Tabelle R mit h(x) auf V mappen:

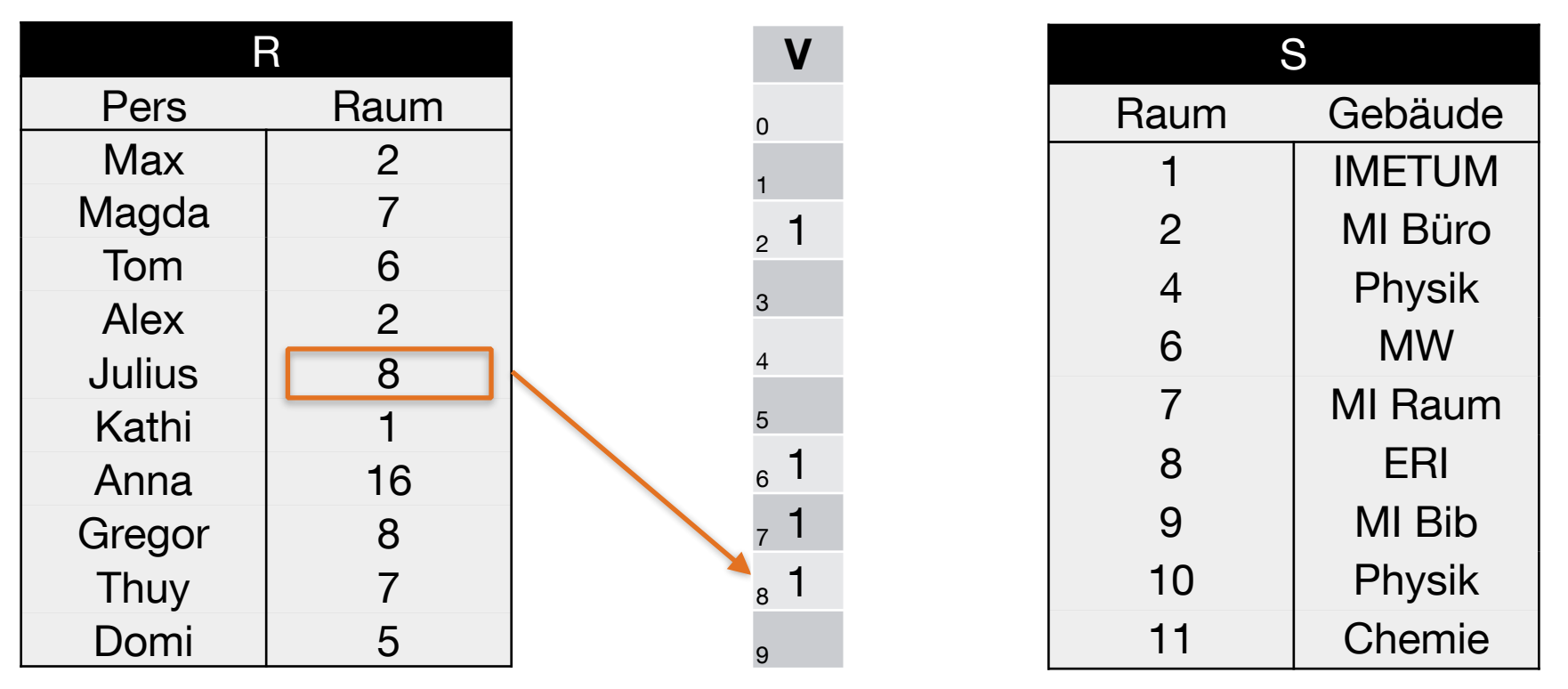

 $h(8) = 8 \text{ mod } 10 = 8$ 

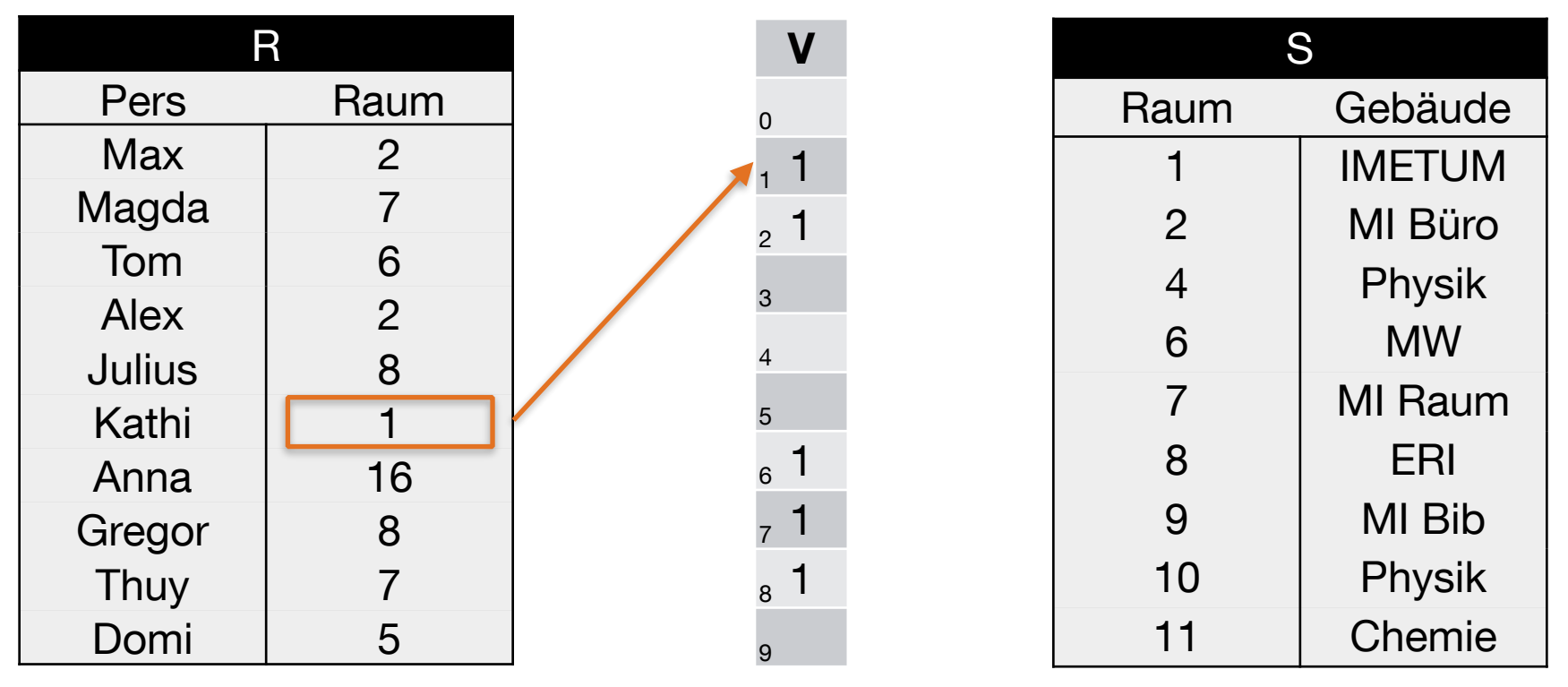

 $h(1) = 1 \text{ mod } 10 = 1$ 

1. Tabelle R mit h(x) auf V mappen:

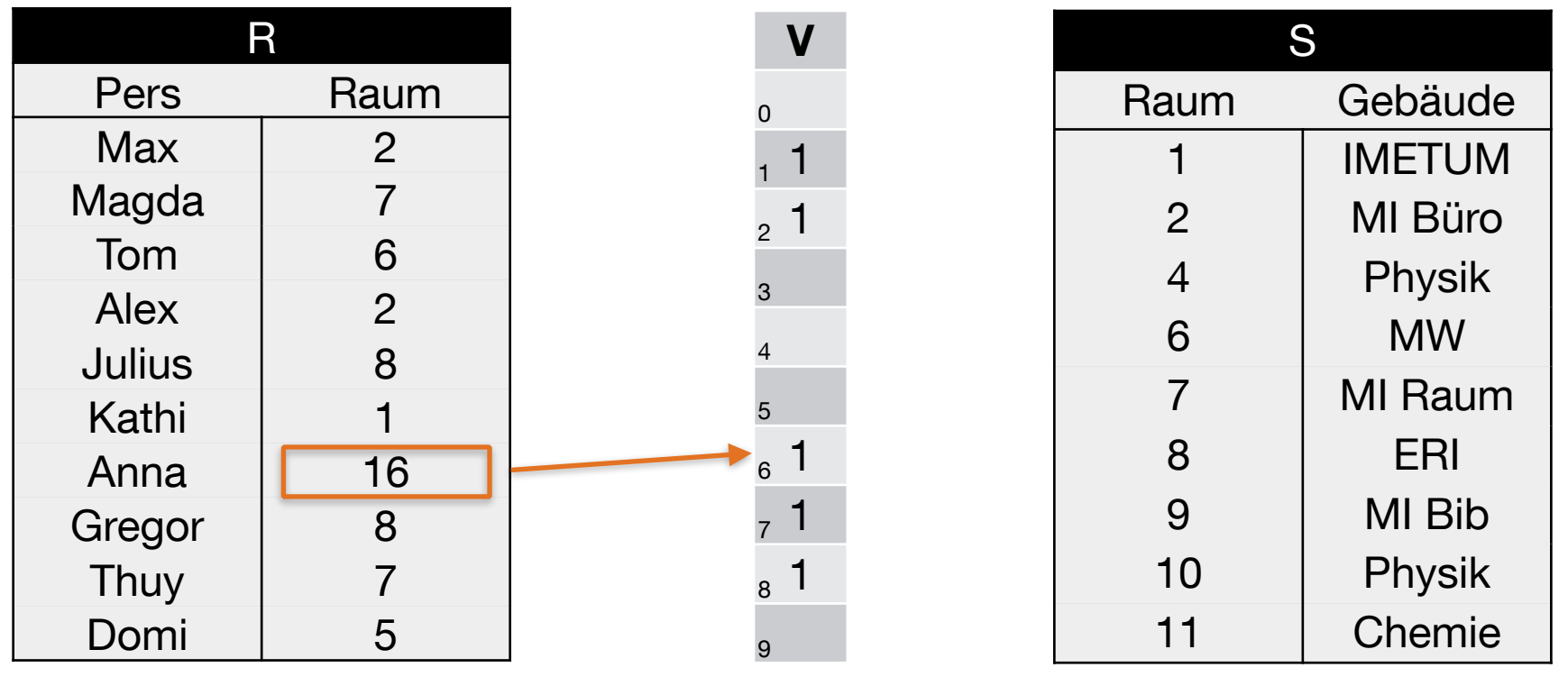

 $h(16) = 16 \text{ mod } 10 = 16$ 

| R             |                | $\overline{\mathsf{V}}$ | S              |                |
|---------------|----------------|-------------------------|----------------|----------------|
| <b>Pers</b>   | Raum           | 0                       | Raum           | Gebäude        |
| <b>Max</b>    | $\overline{2}$ | 1                       |                | <b>IMETUM</b>  |
| Magda         | 7              | $\overline{2}$          | $\overline{2}$ | MI Büro        |
| Tom           | 6              |                         | $\overline{4}$ | Physik         |
| <b>Alex</b>   | $\overline{2}$ | 3                       | 6              | <b>MW</b>      |
| <b>Julius</b> | 8              |                         | $\overline{7}$ |                |
| Kathi         |                | 5                       |                | <b>MI Raum</b> |
| Anna          | 16             | 6                       | 8              | <b>ERI</b>     |
| Gregor        | 8              |                         | 9              | MI Bib         |
| Thuy          | $\overline{7}$ | 8                       | 10             | Physik         |
| Domi          | 5              | 9                       | 11             | Chemie         |

 $h(8) = 8 \text{ mod } 10 = 8$ 

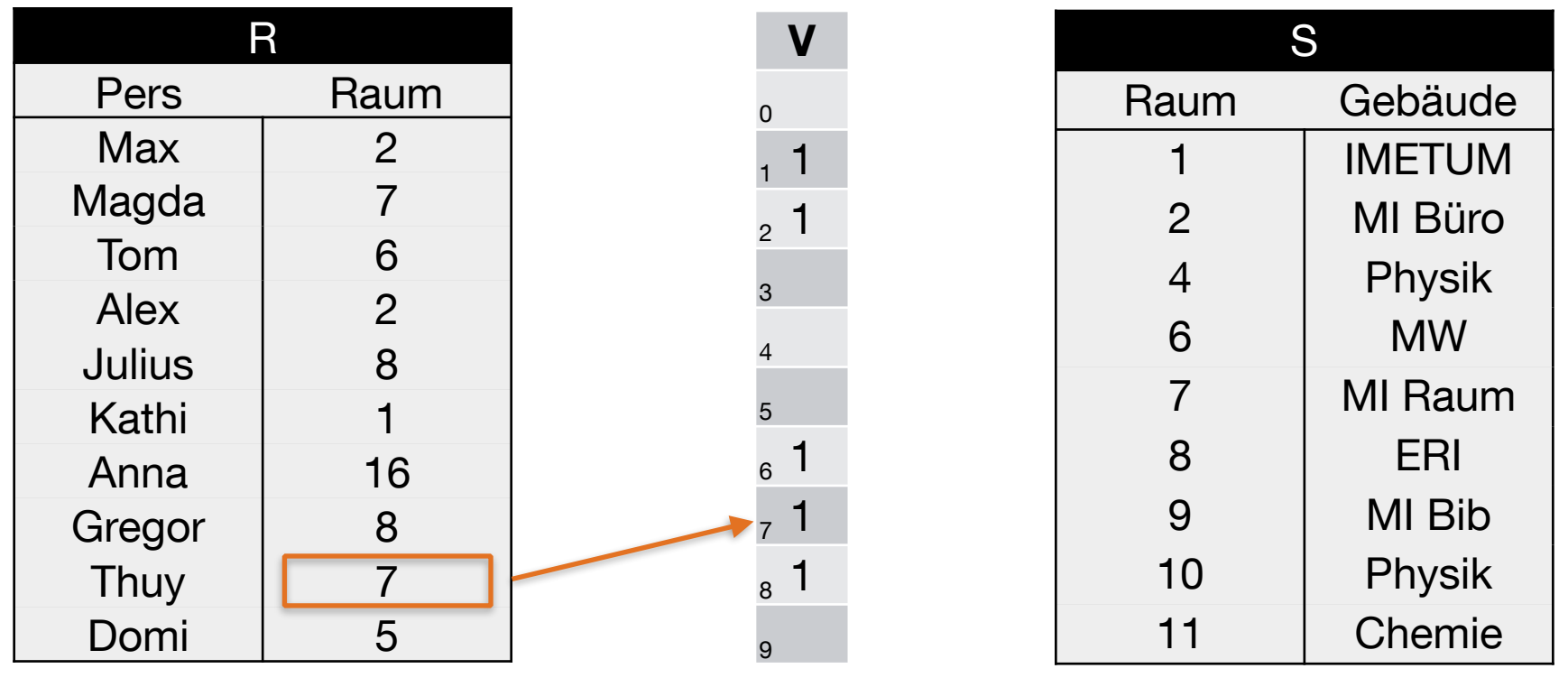

 $h(7) = 7 \text{ mod } 10 = 7$ 

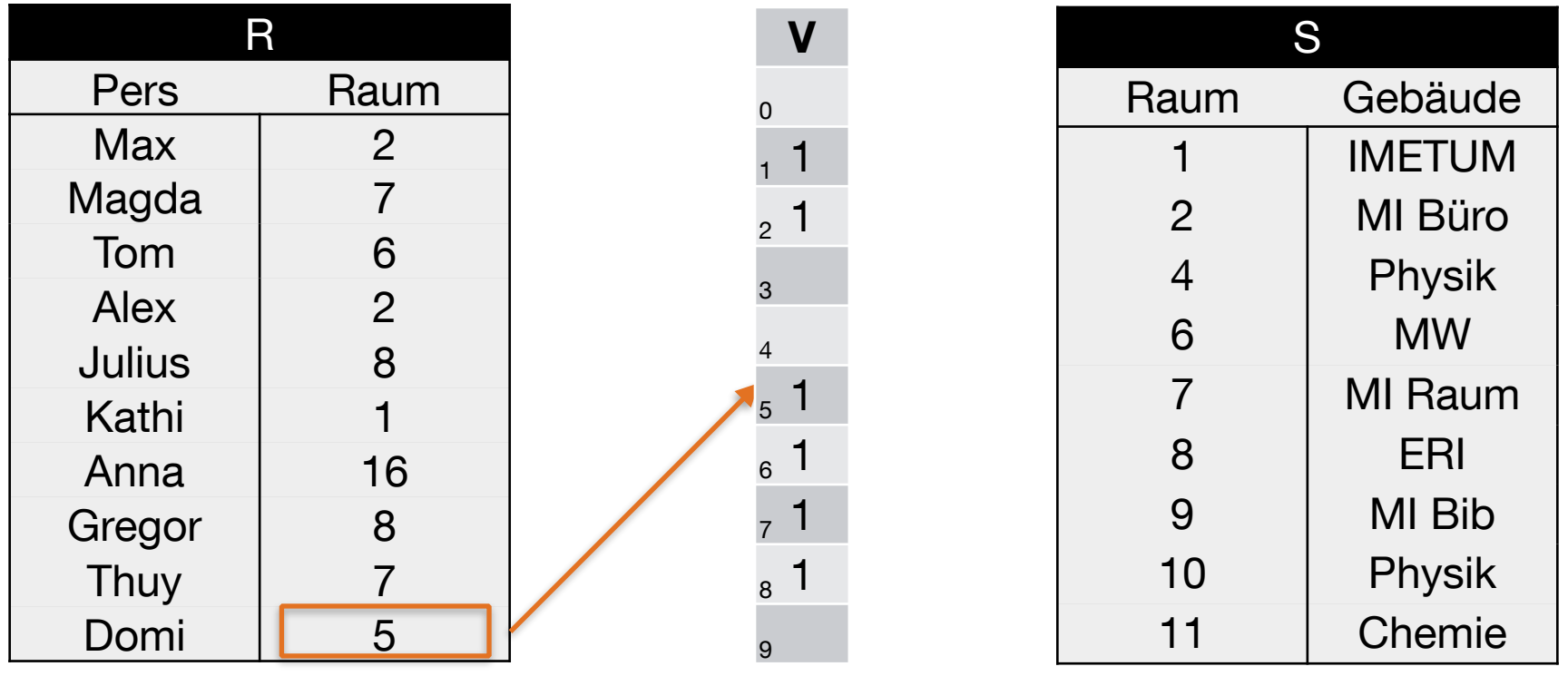

 $h(5) = 5 \text{ mod } 10 = 5$ 

2. Felder in V ohne hash-Treffer mit 0 füllen

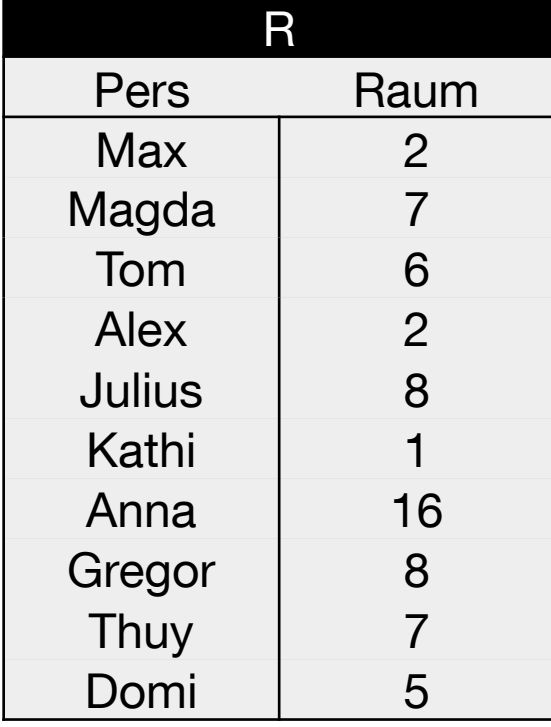

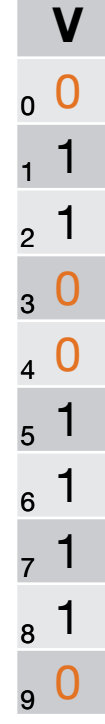

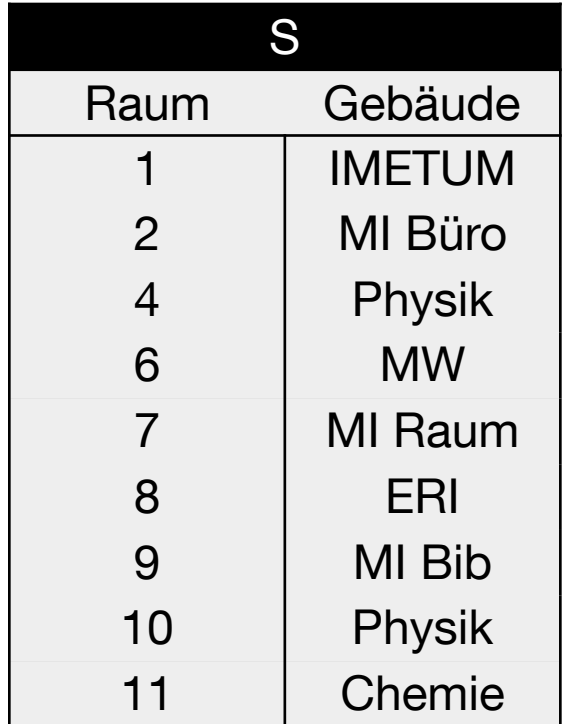

 $h(x) = x \text{ mod } 10$ 

#### 3. Bitvektor V an S schicken

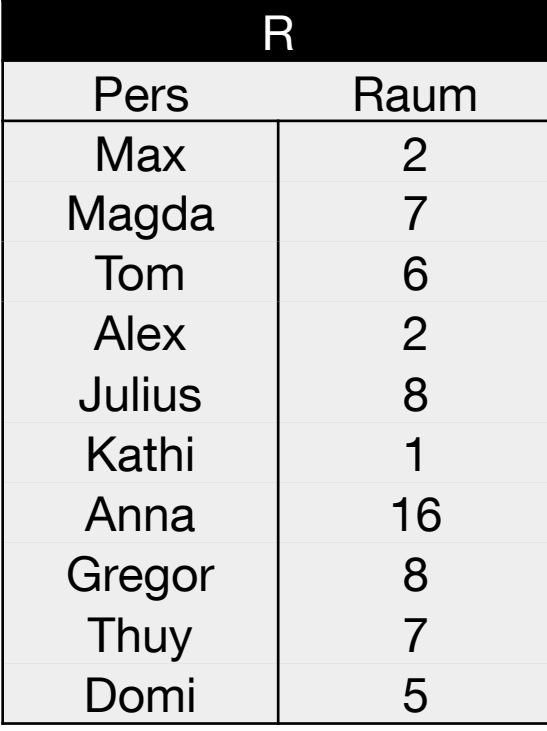

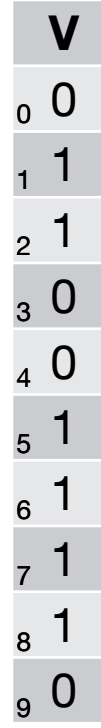

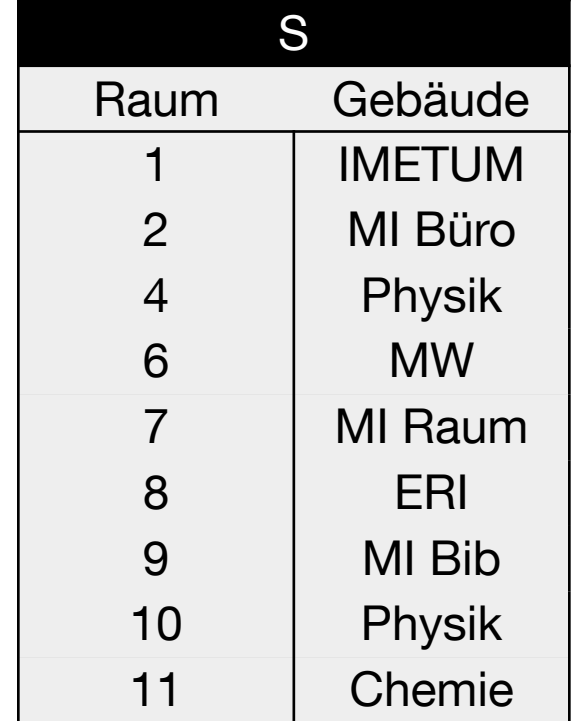

 $h(x) = x \mod 10$ 

4. S überprüft mit h(x) den Bitvektor V

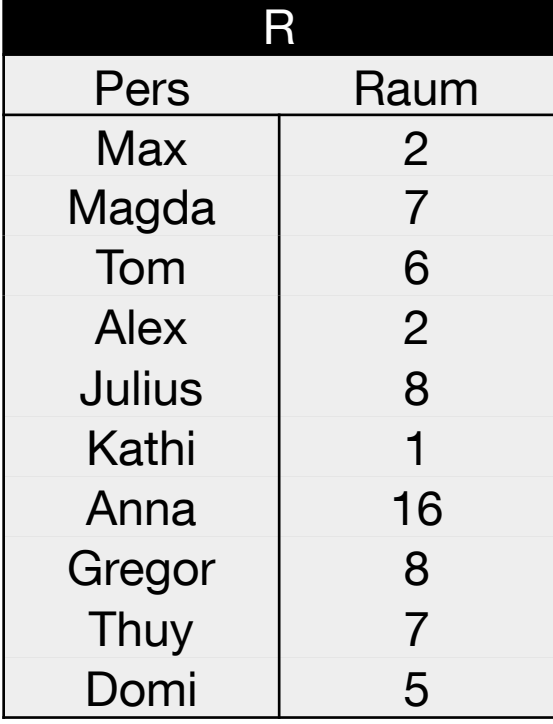

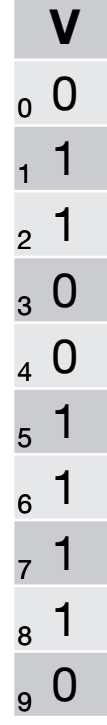

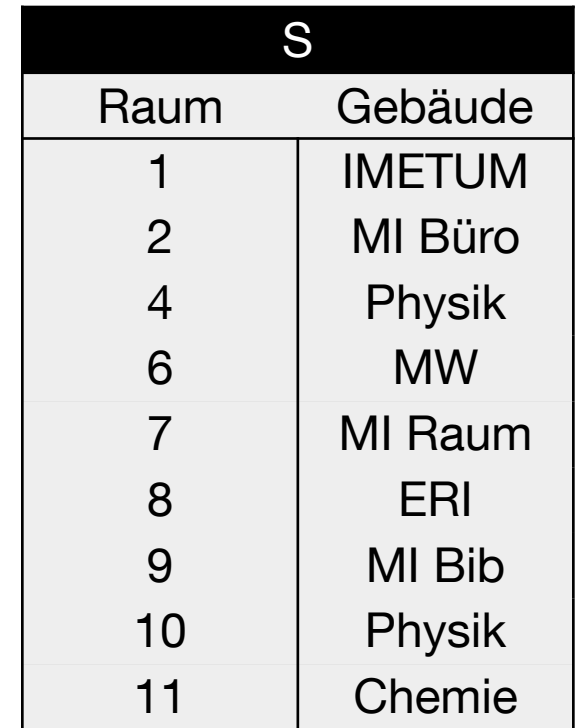

 $h(x) = x \text{ mod } 10$ 

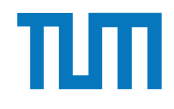

4. S überprüft mit h(x) den Bitvektor V

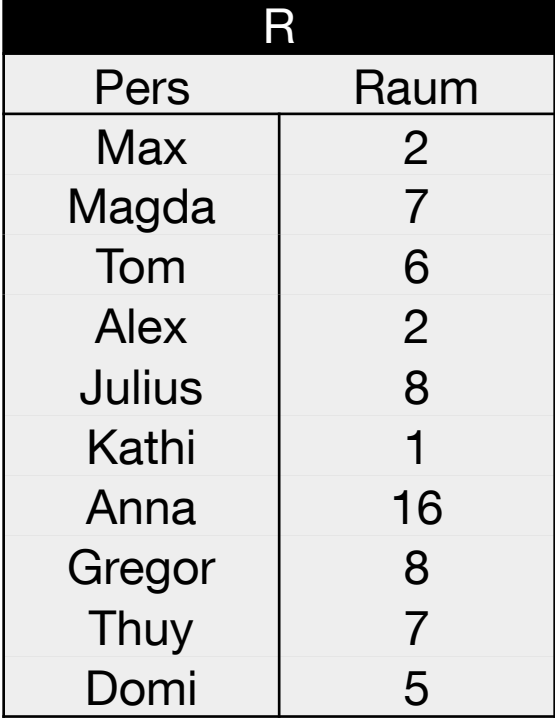

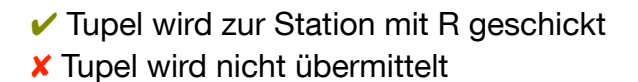

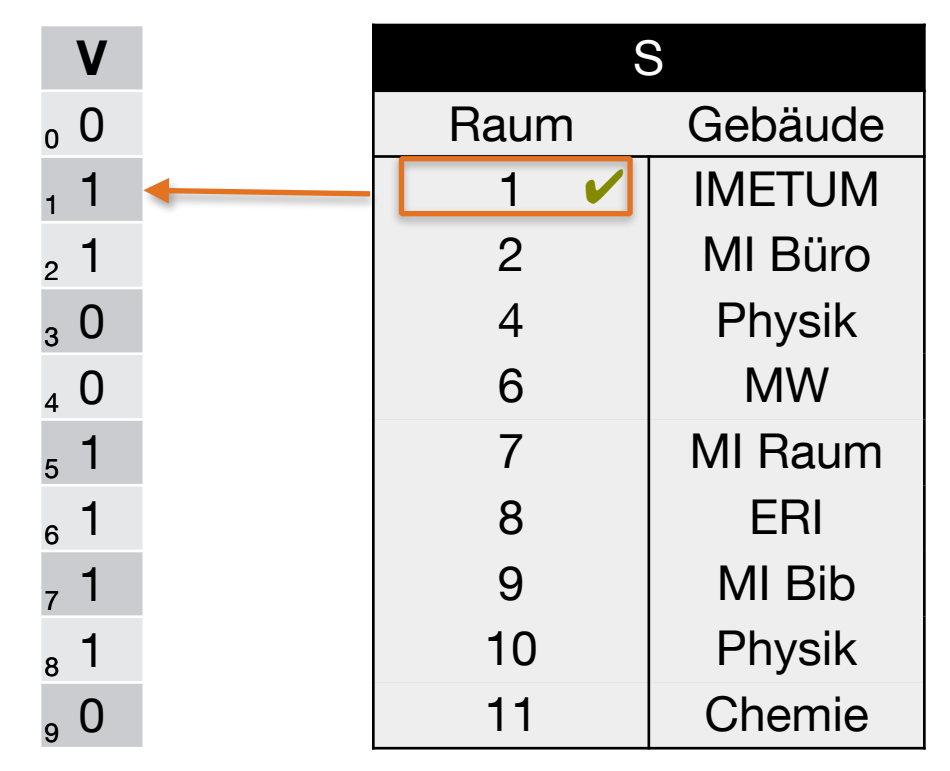

 $h(1) = 1 \text{ mod } 10 = 1$ 

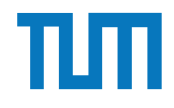

4. S überprüft mit h(x) den Bitvektor V

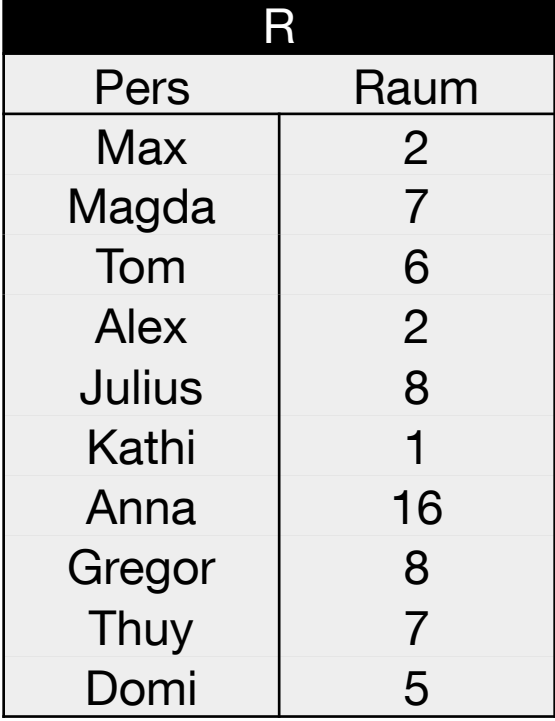

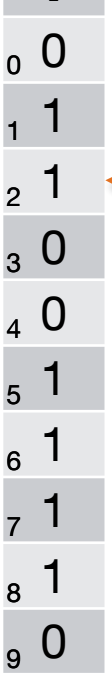

 $\checkmark$  Tupel wird zur Station mit R geschickt ✘ Tupel wird nicht übermittelt

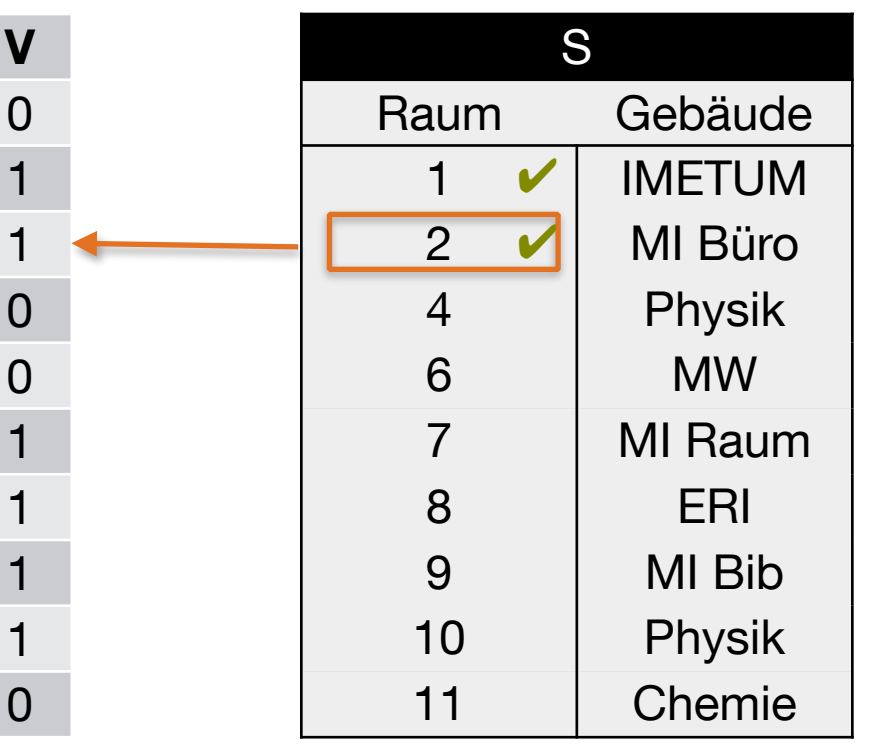

 $h(2) = 2 \text{ mod } 10 = 2$ 

**V**

1

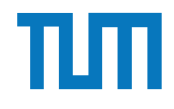

# **Verteilte Datenbanksysteme Bloom-Filter**

4. S überprüft mit h(x) den Bitvektor V

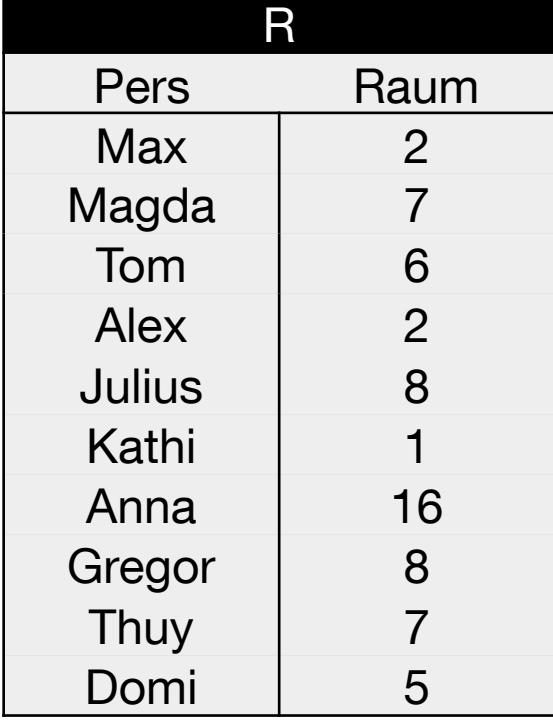

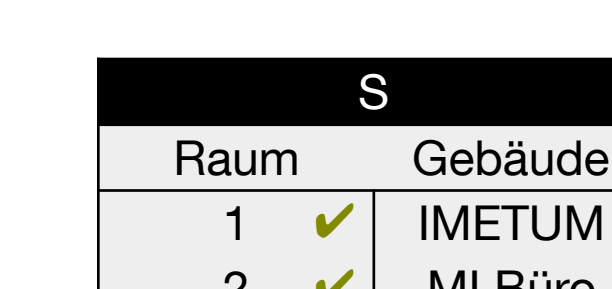

✘ Tupel wird nicht übermittelt

 $\checkmark$  Tupel wird zur Station mit R geschickt

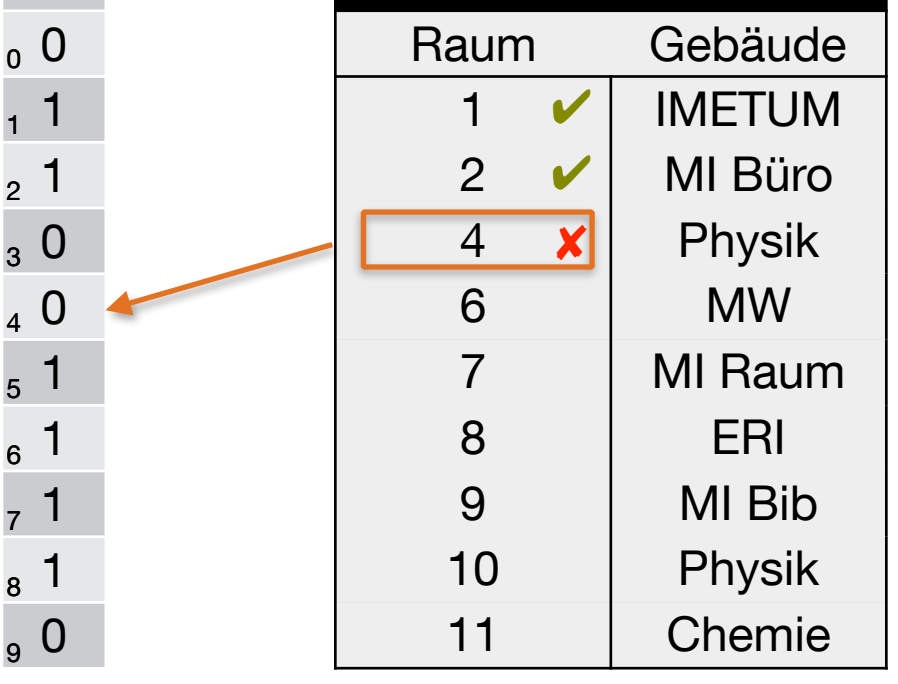

 $h(4) = 4 \text{ mod } 10 = 4$ 

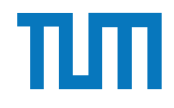

4. S überprüft mit h(x) den Bitvektor V

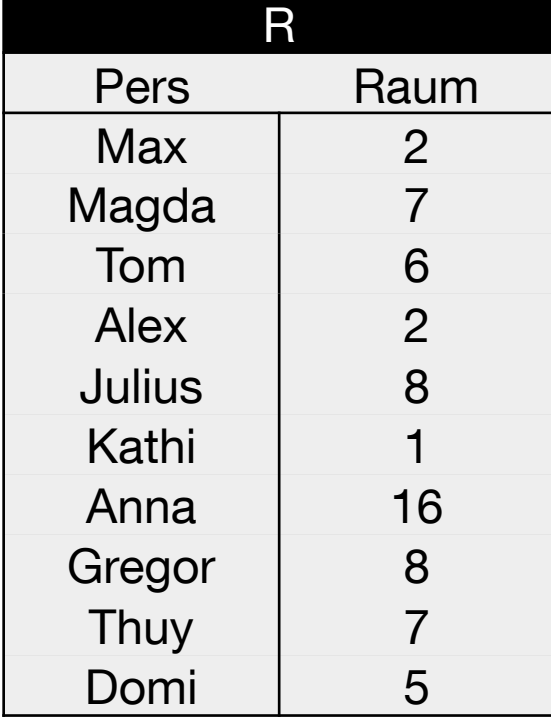

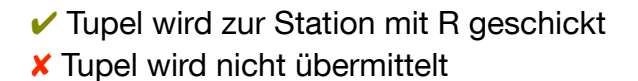

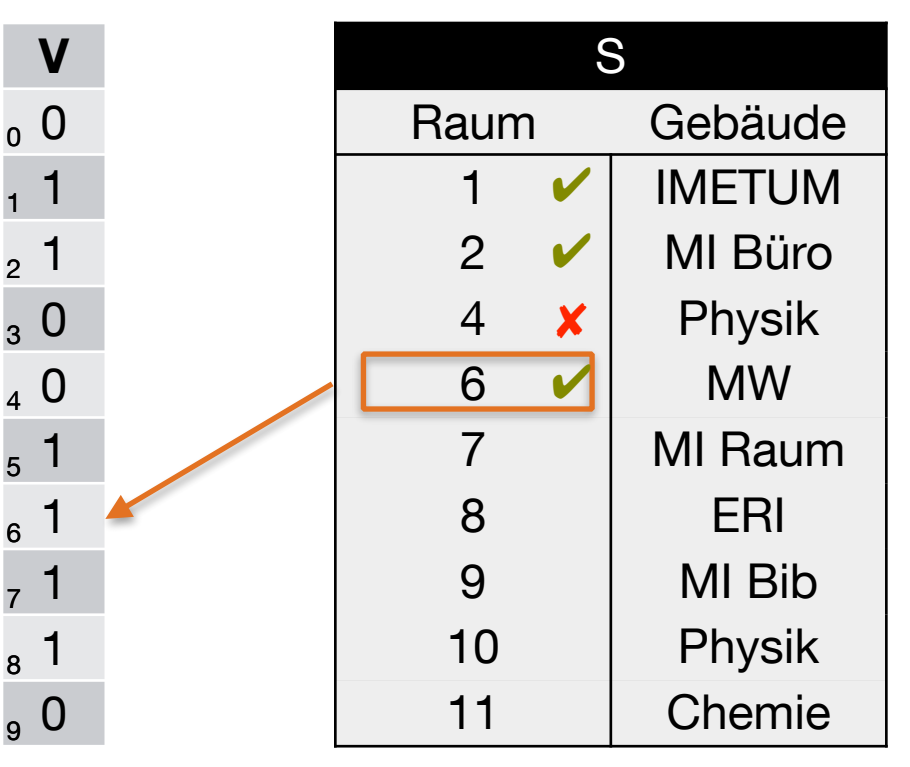

 $h(6) = 6 \text{ mod } 10 = 6$ 

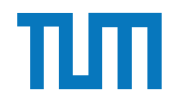

4. S überprüft mit h(x) den Bitvektor V

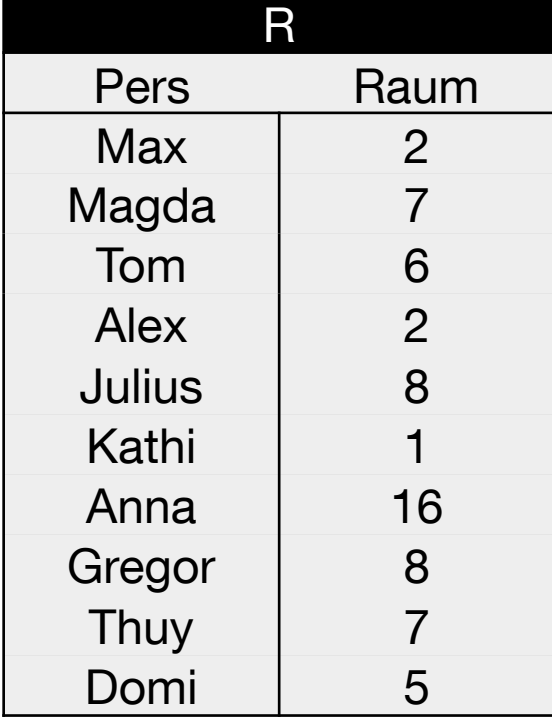

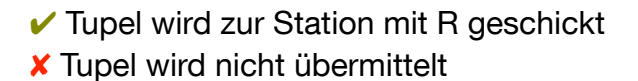

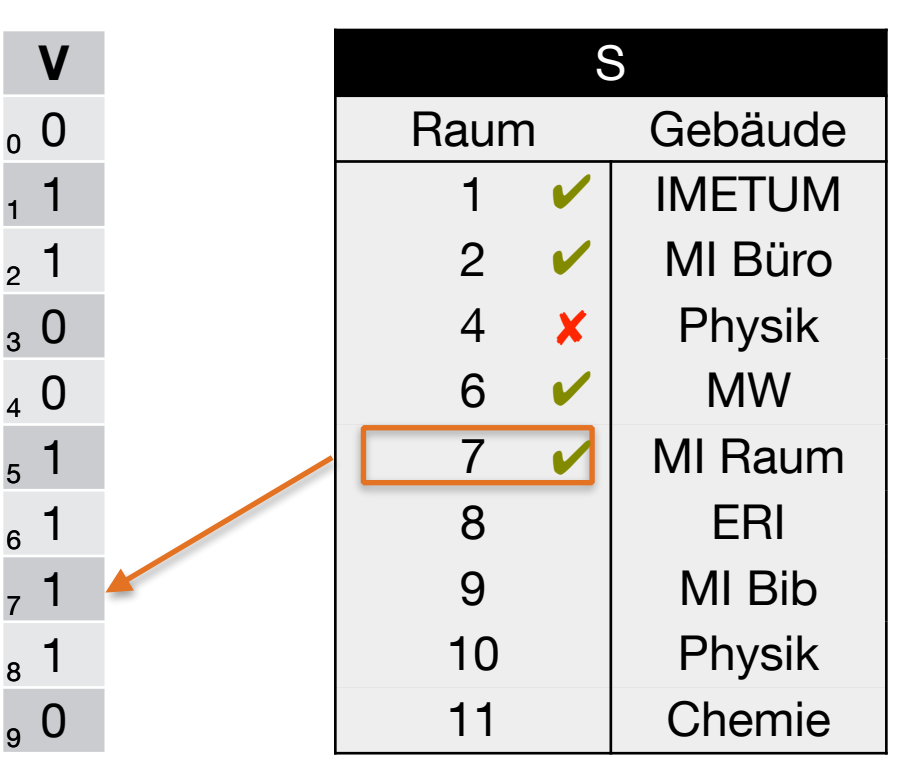

 $h(7) = 7 \text{ mod } 10 = 7$ 

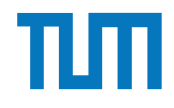

4. S überprüft mit h(x) den Bitvektor V

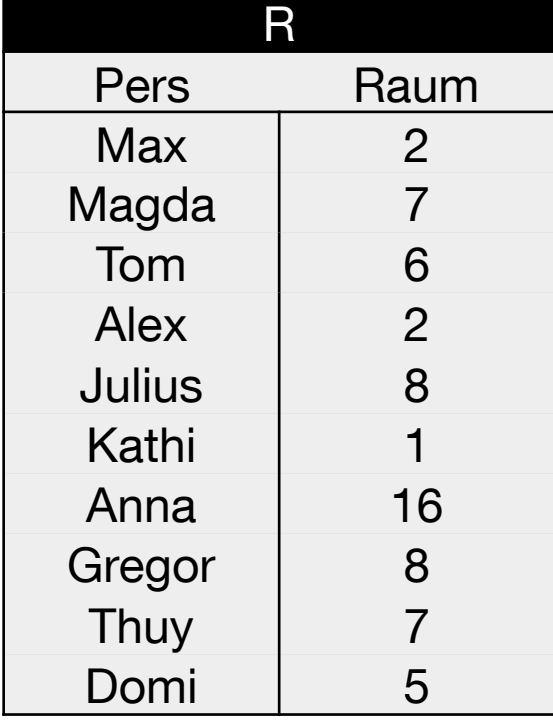

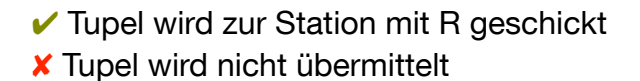

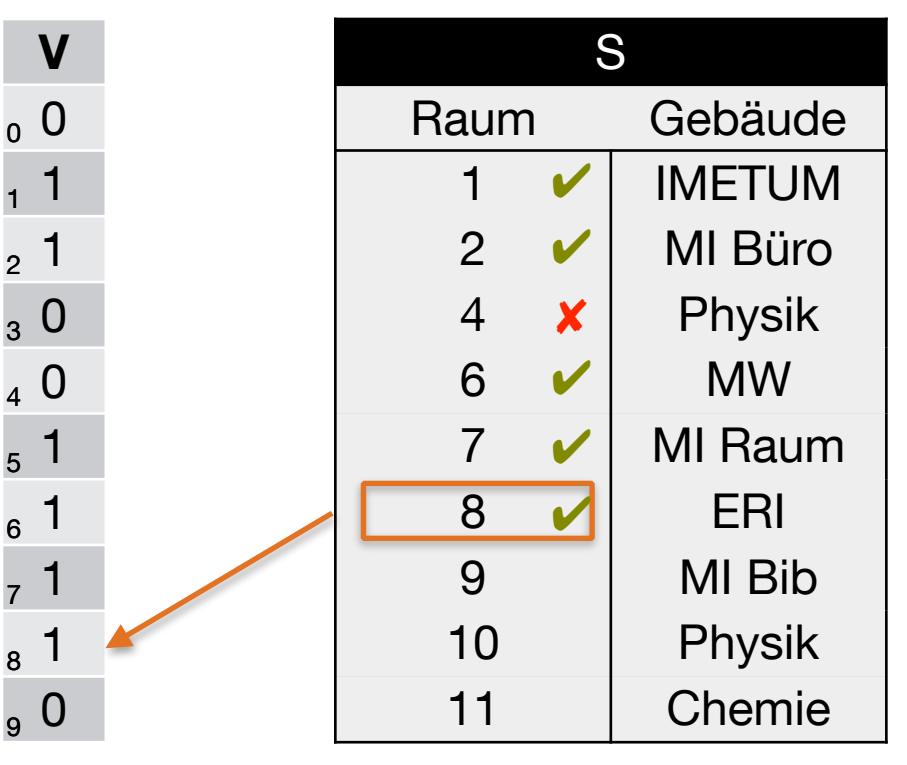

 $h(8) = 8 \text{ mod } 10 = 8$ 

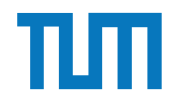

4. S überprüft mit h(x) den Bitvektor V

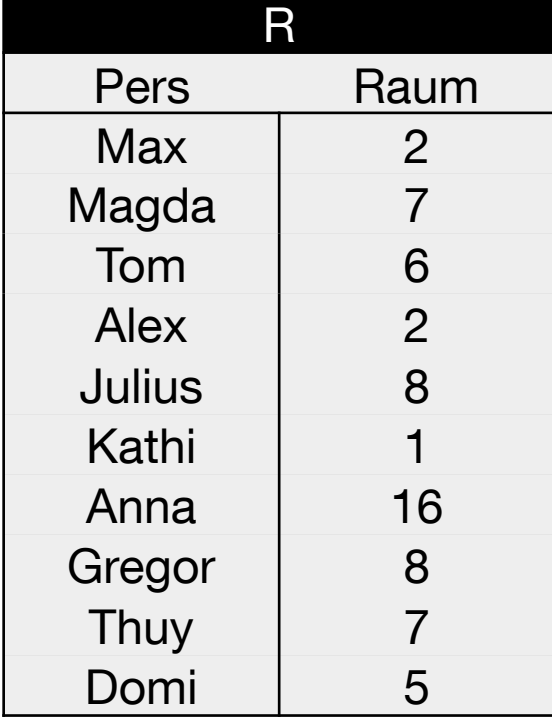

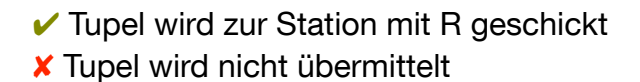

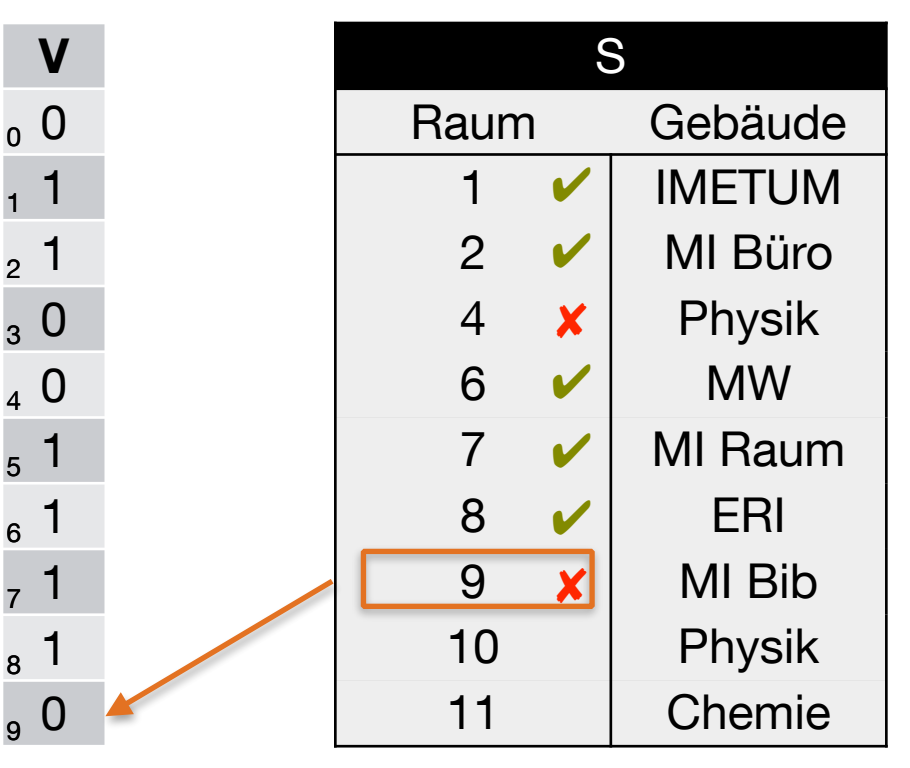

 $h(9) = 9 \text{ mod } 10 = 9$ 

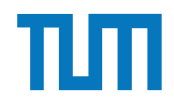

4. S überprüft mit h(x) den Bitvektor V

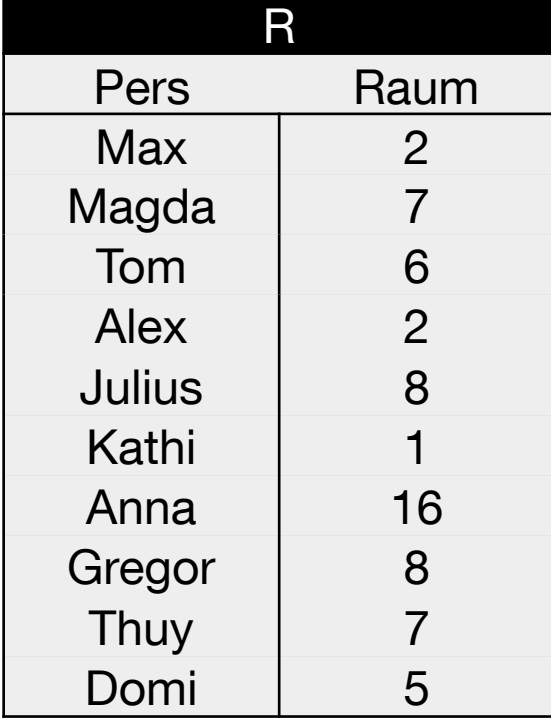

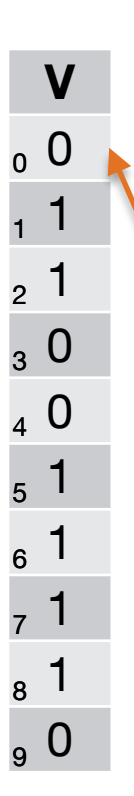

 $\checkmark$  Tupel wird zur Station mit R geschickt ✘ Tupel wird nicht übermittelt

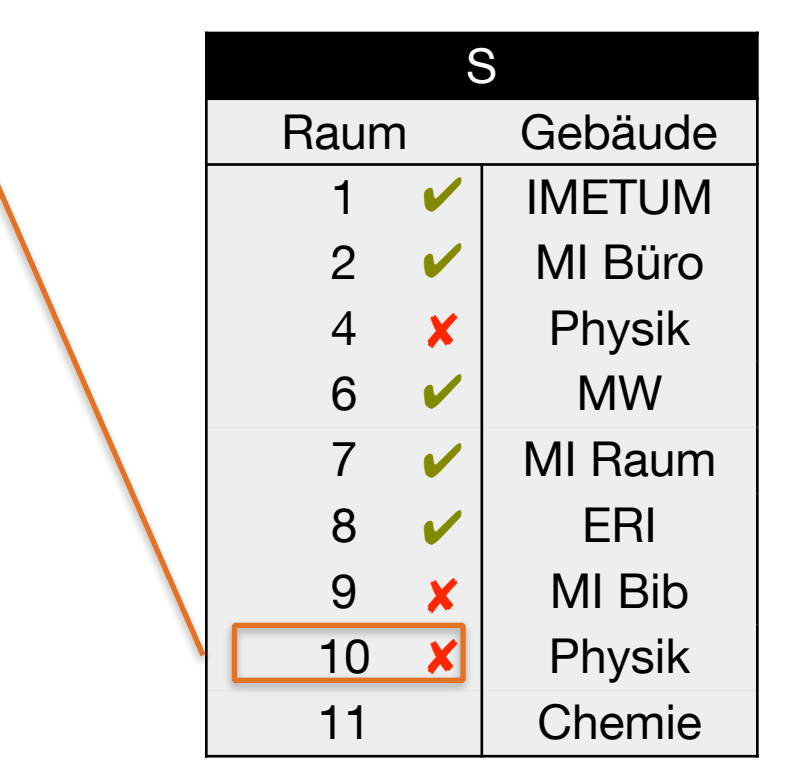

 $h(10) = 10 \text{ mod } 10 = 0$ 

4. S überprüft mit h(x) den Bitvektor V

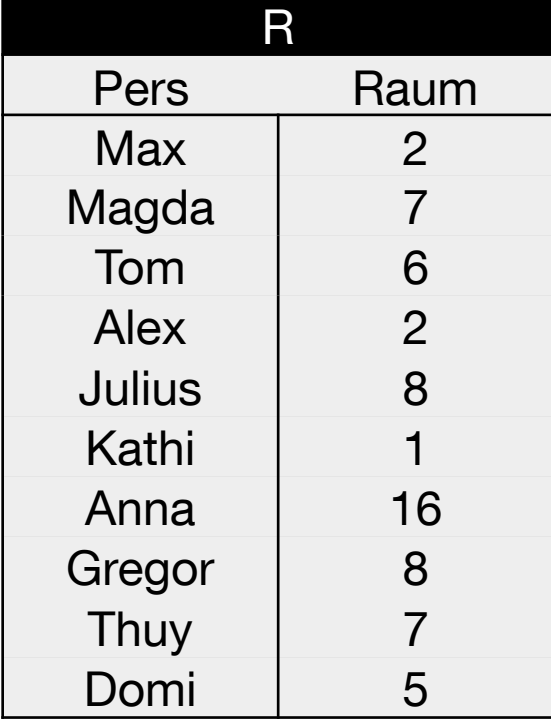

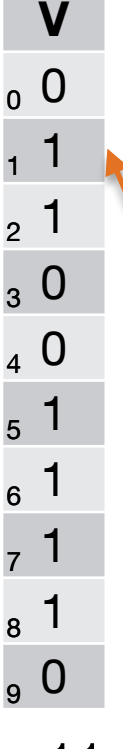

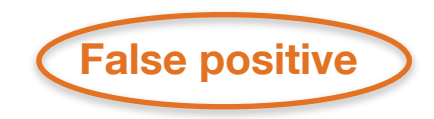

 $\checkmark$  Tupel wird zur Station mit R geschickt ✘ Tupel wird nicht übermittelt

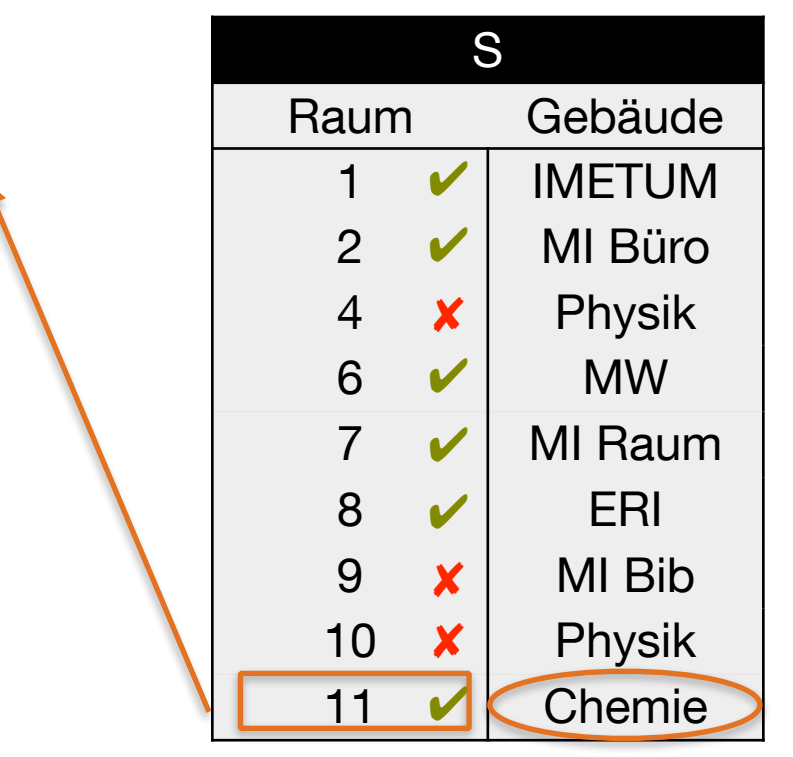

 $h(11) = 11 \text{ mod } 10 = 1$ 

5. Übermitteln der Treffer zur Station R

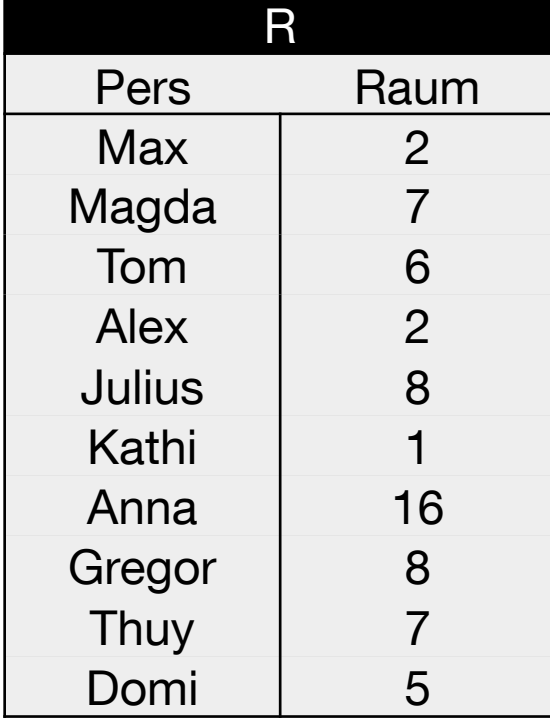

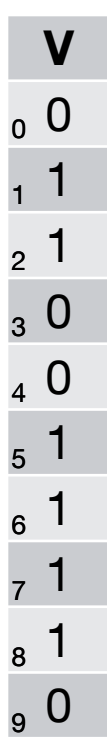

 $\checkmark$  Tupel wird zur Station mit R geschickt ✘ Tupel wird nicht übermittelt

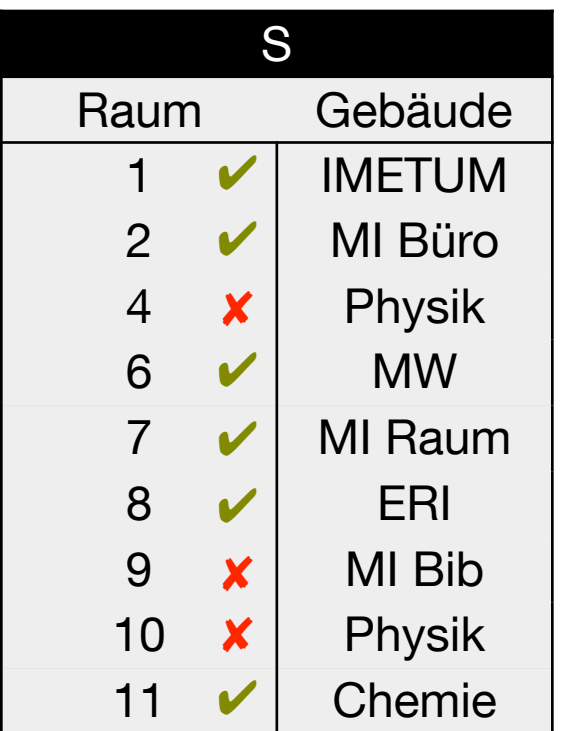

 $h(x) = x \mod 10$ 

False positives werden übermittelt und von R beim Join verworfen.

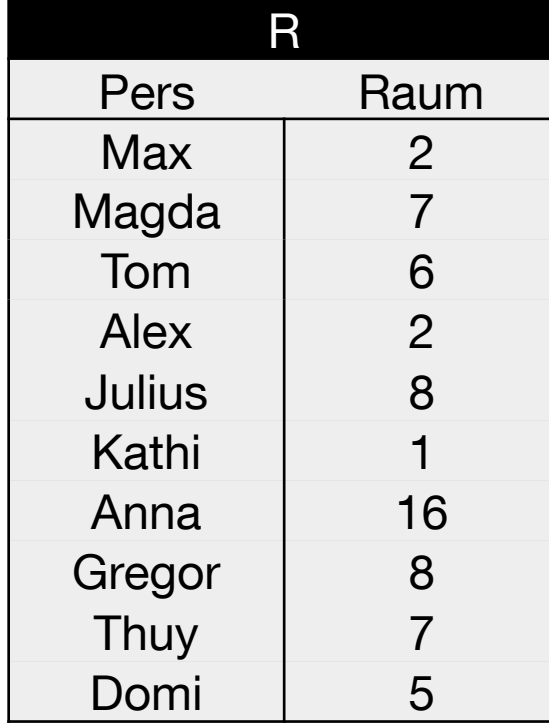

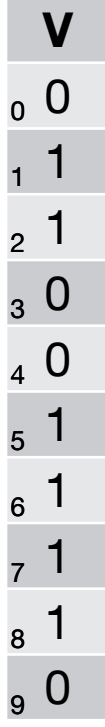

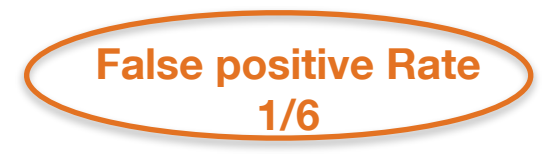

 $\checkmark$  Tupel wird zur Station mit R geschickt ✘ Tupel wird nicht übermittelt

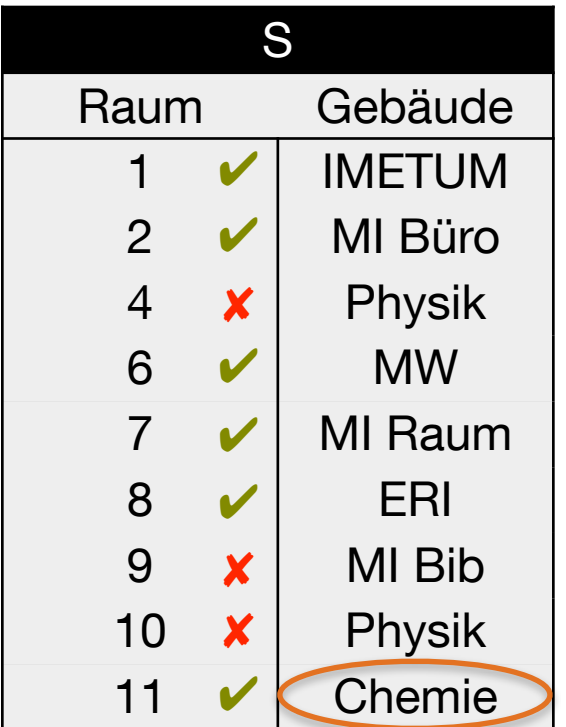

 $h(x) = x \text{ mod } 10$ 

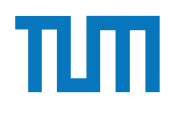

### Aufgabe 6

Gegeben seien die Tabellen Studenten und Punkte mit Schlüssel MatrNr, wobei Punkte auf einem separaten Rechner gespeichert ist. Es soll folgende Anfrage ausgefuhrt werden: ¨ SELECT Name, Bonus FROM Student s, Punkte p WHERE s. MatrNr = p. MatrNr;

Der Datenbankadministrator entscheidet sich fur einen Bloom-Filter zur Vorauswahl der ¨

Tupel. Auf MatrNr wird die Hash-Funktion  $h(x) = x \mod 5$  angewendet.

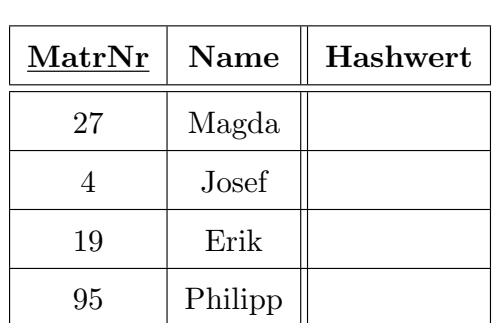

Studenten

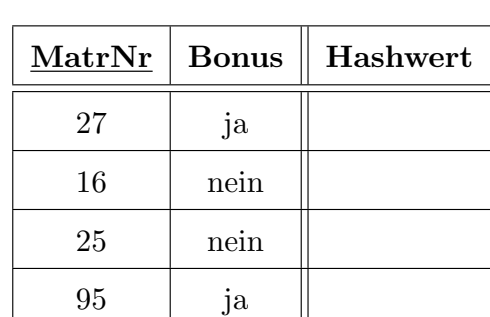

Punkte

- a) Berechnen Sie die Hash-Werte und tragen Sie diese in die obige Tabelle ein.
- b) Füllen Sie den von Studenten zu übertragenden Bitvektor aus. Verwenden Sie 0 oder 1.
- c) Geben Sie basierend auf dem Bitvektor an, welche Tupel aus Punkte übertragen werden (nur MatrNr angeben).
- d) Geben Sie die Falsch-Positiv-Rate (false positive rate) an.
- e) Nehmen Sie an, dass jedes Tupel 8 Byte und der Bloomfilter selbst 1 Byte groß ist. Berechnen Sie zunächst die übertragenen Bytes ohne und mit Einsatz des Bloom-Filters.

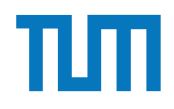

### **Fragen?**